DOKUMENTACJA TECHNICZNO-RUCHOWA

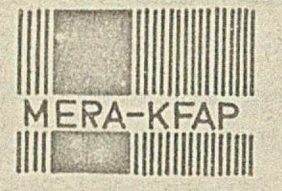

火製

S

 $A^*L$ 

KRAKOWSKA FABRYKA APARATOW POMIAROWYCH "MERA-KFAP"

Pamięć na dyskach elastycznych z formaterem i selektorem typ SP 45 DE.

柳

Tom I. Część III

Opis technicsny

# Tom I Część III

# Spis treści :

\$

 $1/4$ 

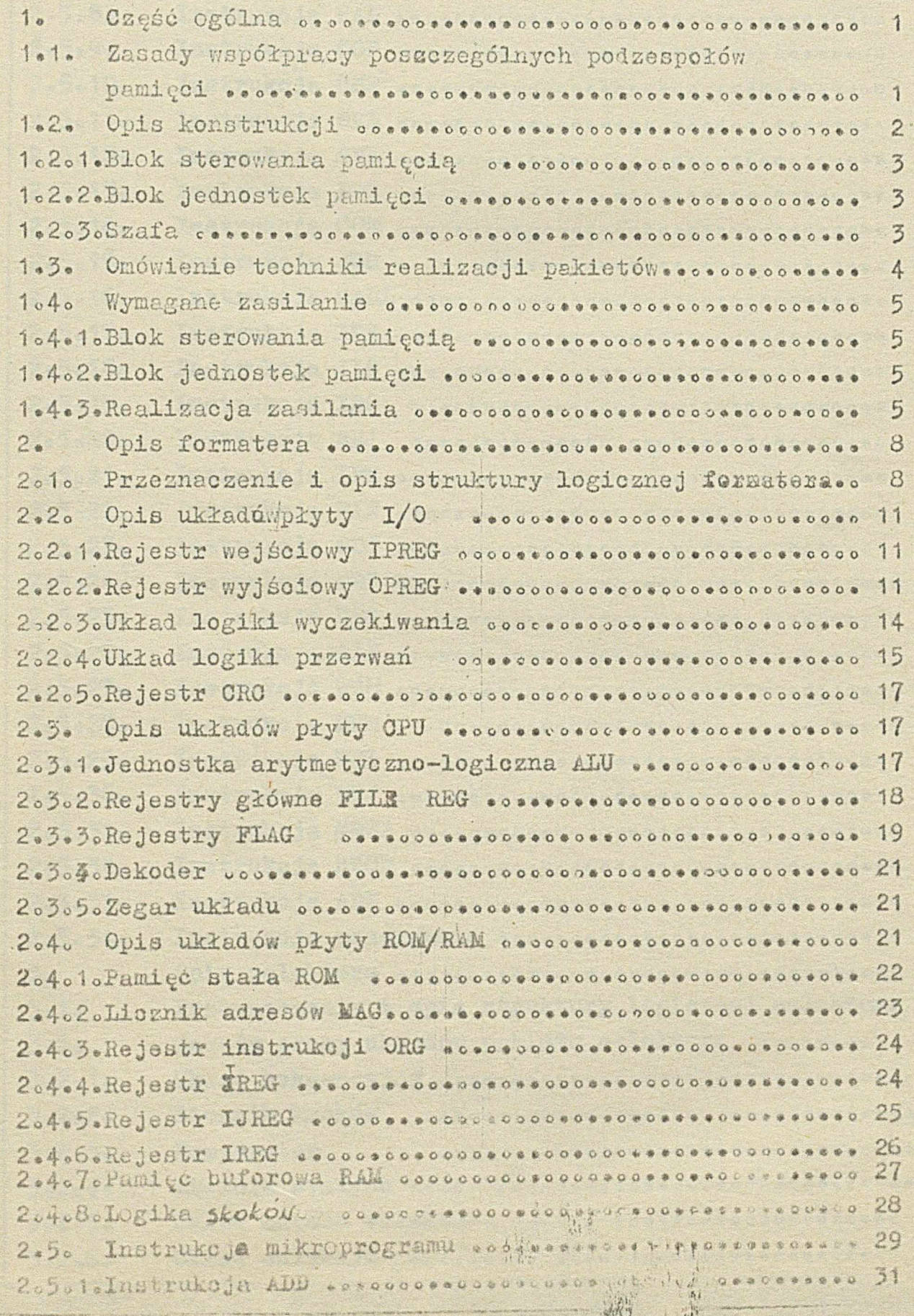

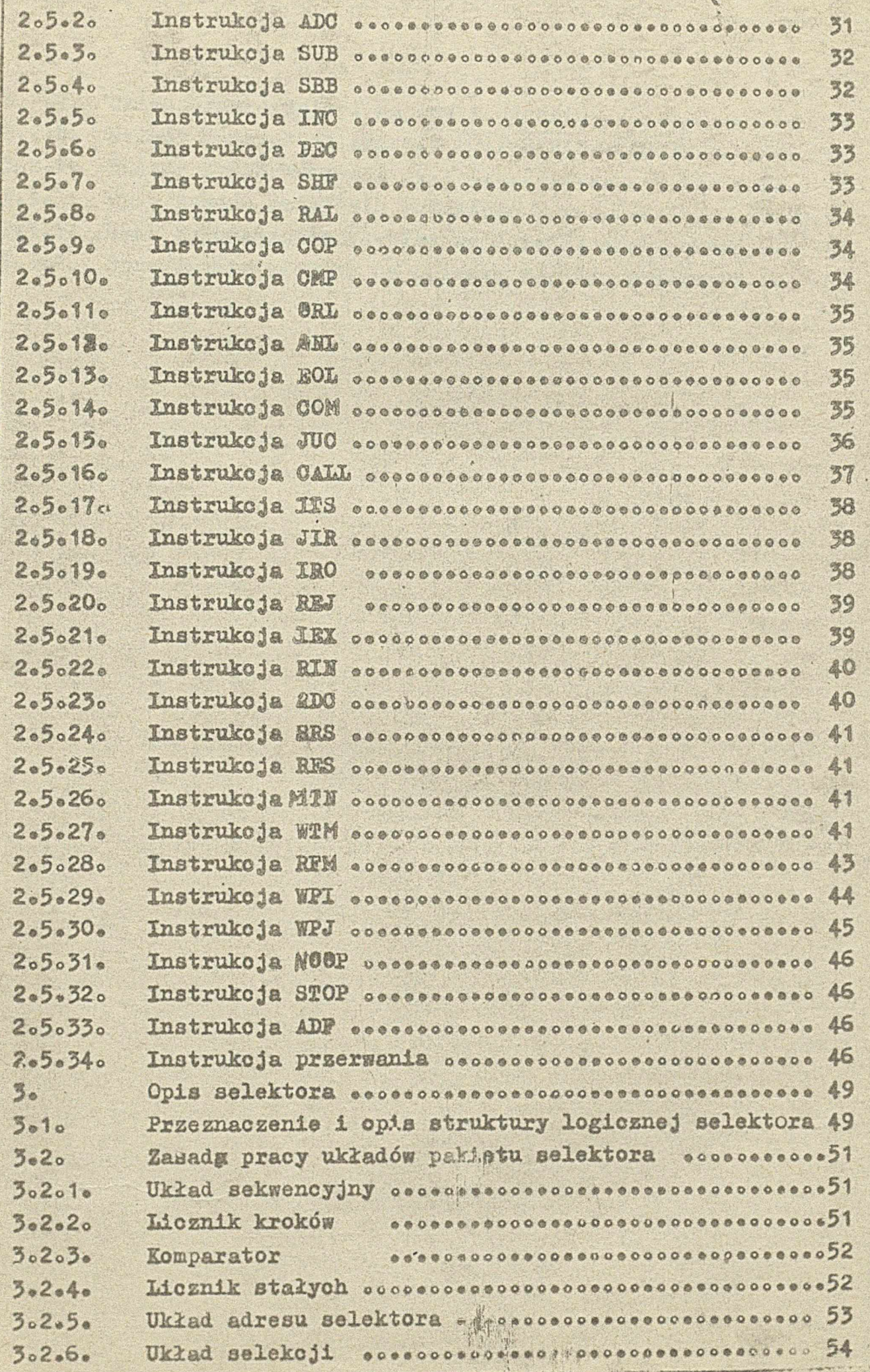

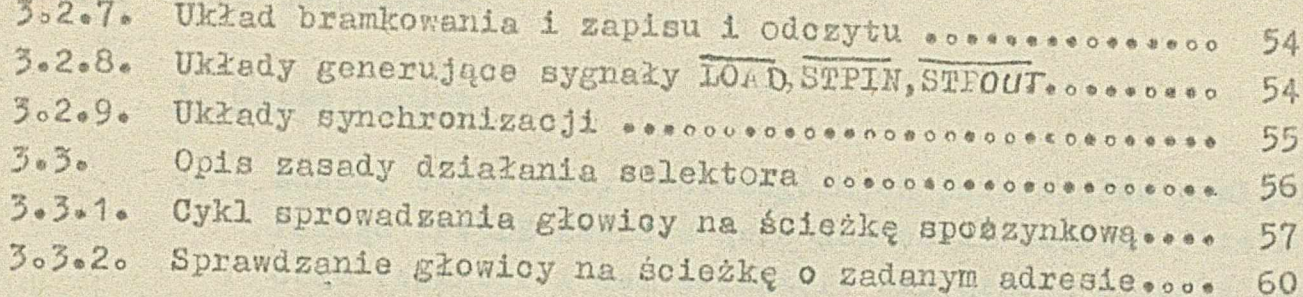

O.

e

s

,..*7~r*?— •

• - W«i.' \*• \*

STATISTICS CONTINUES IN THE CONTINUES OF THE CONTINUES OF THE CONTINUES OF THE CONTINUES OF THE CONTINUES OF THE CONTINUES OF THE CONTINUES OF THE CONTINUES OF THE CONTINUES OF THE CONTINUES OF THE CONTINUES OF THE CONTINU

**CONTRACTOR** 

**CONTRACTOR** 

*<i>r*<sub>om</sub><sub>1</sub> ...

### **XII Opis techniczny**

6

### **lo** *C z ę ś ć* **ogólną**

1.1. Zasady współpracy poszczególnych podzespołów pamięci. Pamięc SP45DE zawiera dwie jednostki pamięci PLx45D, **oraz foroater i dwa selektory skojarzone odpowiednio** *z* **jednostkami pamięci PLx45D.**

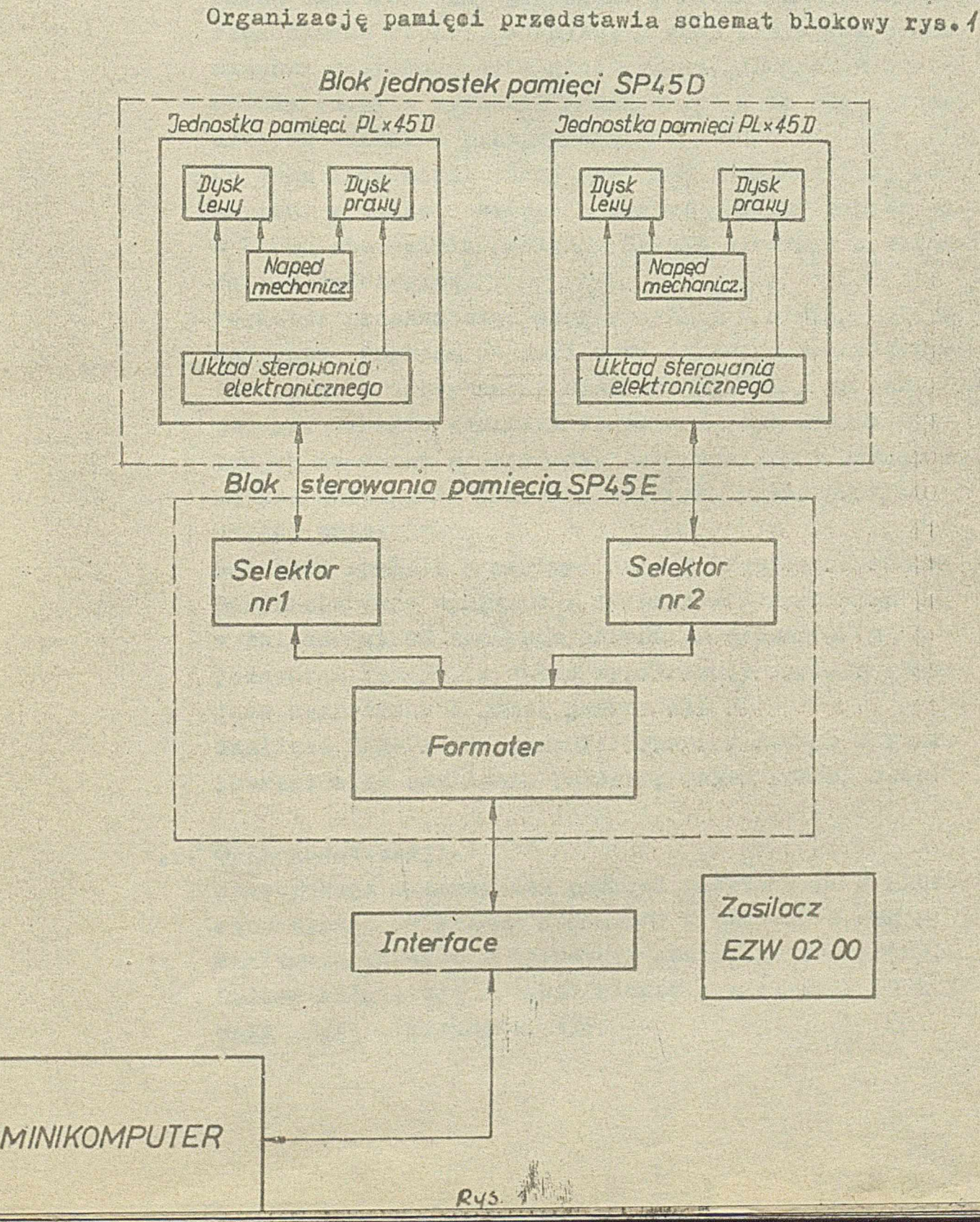

**Jednostka pamięci PLx45D umożliwia aapia i odczyt szeregowej informaoji na dysku elastyczny» w postaci ciągu impulsowo Każda jednostka pamięci #Lx45D może jednocześnie obsługiwać dwa dyski elastyczne® Każdy z dysków obsługuje jedna głowica pisząoo~cByta~ jąoa, ustawiana na wybranej śeieżoe, wspólnym dla danej jednostki pamięci układem mechanicznym napędzam nym przez silnik krokowy«**

**Układ elektroniczny jednostki pamięci PŁx45D zawiera«** wzmacniacze zapisu, odczytu, obwody sterujące mecha**nizmaml pozycjonowania głowioy, napędu dysków oraz obwody odczytu sygnałów indeksowych i detekcji prawi-\*** dłowych warunków pracy dysku.

**Obróbka informaoji odczytanej lub przeznaczonej dó zapisu, a także sterowanie ruchem głowioy odbywa się w bloku sterowania pamięcią SP45PE złożonym z fermatę«** 'o iwf'f.ivc' « *\** - /r I • -imJ v *'•w\*\*\*;* •\* **ra i 2 selektorów.** ......

**formater przekształca dana wysyłane z minikomputera na postać dogodną do zapisu na dysku, a także przygo**towuje dane odczytane z dysku do wysłania do minikom**putara\* Ponadto zadaniem formatera jest odszukanie danych na dysku w przypadku odczytu- lub w przypadku zapisu odszukanie zadanego sektora, w którym dane należy umieścić®**

the Ar

*y-\*

V**fjiÜ?'.**

**Î f** ■ V-Ż' **'K\***

il

-

 $\mathcal{P}=\mathcal{P}$ **- d**

**Ki**

 $2/63$  $TomI.CzIII$ 

**Hi***34:'^*

■ \* **? f p** *m m* **w / ■;vv**

' 1 . I

*4 ~ 6 ~ 3 6 ? G Q . \* **trwfrM**

**Selektor spełnia** *w* **pamięci dwie zasadnicze funkcje. Rozdziela d&r.e wysyłane z formatera przekazując je w zależności od zadanego adresu do jednej z dwóch** jednostek PLx45D, a także wypracowuje sygnały sterujące bezpośrednio pracą jednostki.

**Zasilacz EZW-02-0Û zapewnia wymagano napięcia stałe potrzebno do zasilania posaczagólnyoh podzespołów.**

**1.2. Opis konstrukcji.**

 $\epsilon$ 

Konstrukcja mechaniczna pamięci oparta jest o klasy**czny system 19 0\*0.0wy stosowany w budowie sprzętu minikomputerowego 1 aparatury aontrolno pomiarowej. Oałosć składa się s dwóch bloków o «ielkosoi 5U 1** *7V* oras szafy o wielkości 130b

### **1«2»1e Blok sterowania pamięcią«**

*IW*■i i-H **Konstrukcją nośną bloku jest 19 calowy szkielot 0 wysokości 5U i głębokości 475 mm. Szkielet jest** zbudowany z aluminiowych ram spawanych, wykonanych z profili oraz przykręcanych słupków usztywniających. **Wnętrze szkieletu podzielone jest na dwie nierówne** części. W części większej umieszozone są na prowadnicach płyty układów elektronicznych. Płyty mają wymiar **300x295 mm i są ustawione horyzontalnie« W części mniejszej znajduje się zasilacz o budowie panelowej, przystosowany do zabudowy w module 5U. Blok z przodu jest zamykany płytą pulpitu a z tyłu płytą złącz®**

**Cała konstrukcja nośna bloku oraz płyty pulpitu 1 złącz są pokryte lakierami piecowymi zapewniają- ; cymi dobrą ochronę przed korozją 1 wysokie walory estetyczne« -**

### **t\*2«2\* Blok jednostek pamięci\***

**Konstrukcją nośną bloku jest** 19 **calowy szkielet o wysokości** *TU* **i głębokości 475 mm®** Szkielet jest zbudowany z aluminiowych blach i płaskowników. Blachy stanowią dolną i górną płytę **nośną, a płaskowniki są słupkami łączącymi i uszty**wniającymi. Całość jest skręcona blachowkrętami. **Ba płycie dolnej są umieszczone dwie pary prowadnic teleskopowych, do których montowane są dwie jednostki pamięci PLx45B.**

**Szkielet pokryty jest lakierem pieoowym zapewniającym dobrą ochronę przed korozją i wysokie walory estetyczne« '**

### **1«2o3\* Szafa«**

Szafa jest konstrukcją stalową. Składa się ze spawanego szkieletu i ścian blaszanych. Szkielet wykonany jest z profili giętych, zapewniających lekkość konstrukcji przy doprej wytrzymałości. **Wymiary szafy zgodne są** *z* **wymiarami zalecanymi dla 19 calowego systemu konstrukcji mechanicznych.**

*■f.*

*Tom1* Cr W

**4**

...

**i i**

*m* **&**

**li**

*m*

I **■** *M-*

**•IV;**

**Sil** H

 $1/52$ Terril.c. III

i

 $-6 - 36960$ 

**Wymiary wewnętrzny wynoszą:**

szerokość x wysokość x głębokość: 490x700x600 mm. **W celu zapewnienia dobrej wentylacji we wnętrzu szafy ściany boczne posiadają perforacje a na ścianie\* tylnej zamontowany jeat wentylator Wymuszający prze- '** pływ powietrza w kierunku przód-tył.

**Szafa posiada dwukołowe podwozie co umożliwia łatwe jej przemieszczanie o**

Wierzch szafy pokryty jest blatem w okleinie drewno**pt>doboe j •**

**Konstrukcja szafy pokryta jest lakierami piecowymi co zapewnia dobrą ochronę przed korozją i estetyczny wygląd.**

1.3. Omówienie techniki realizacji pakietów.

**Blok sterowania pamięcią SP45B zawiera pięć pakietów:** trzy płyty formatera: SP45 I/O, SP45 ROM/RAM, SP45 CPU **oraz dwie płyty .'j - selektorów SP45 BEL. , Pakiety te zrealizowane są w postaci płyt o wymiarach 295x300 mm dwustronnie drukowanych© Na- płytach tych** zamontowane są cyfrowe układy scalone TTL małej, **srddaiej i wielkiej skali integracji oraz inne elementy elektronicznes kondensatory, rezystory, diody, tranzystory itdo**

**Na wszystkich pięciu wymienionych płytach zamontowane są po dwa złącza pośrednie** EL2Ra **631» a na płytach SP45** *1 /0* **i SP45 SEL dodatkowo po jednym złączu bezpośrednim** EL2Ra **601 \***

**Złącza pośrednie służą do połączenia poszczególnych pakietów z płytą łączącą, na której naniesione są** ścieżki realizujące połączenia między płytami. **Złącza bezpośrednie wykorzystywane są przy testowaniu pakietówo i**

# **1»4-o Wymagane zasilania**

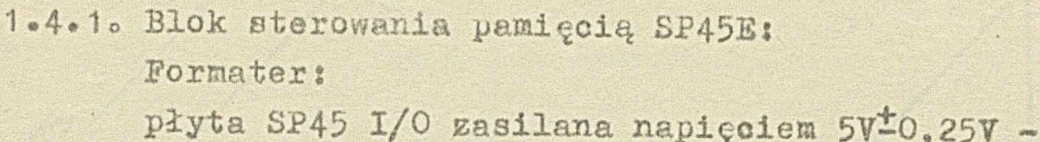

 $-$  max. pobór prądu 1.5A

**płyta SP45 CPU zasilana napięciem 5V±0,25V - - max pobór prądu 1,5A**

**płyta SP45 ROM/RAl.ł zasilana napięciem 5V±G,25V - - max\* pobór prądu 1>5A**

**Selektor nr 1:**

**płyta SP45 SE1 zasilana napięciem 5V-0,25V' - - max. pobór prądu 1,5A**

**Selektor nr 2:**

**płyta SP45 SEL zasilana napięciem 5V~0,25V - - rcaxo pobór prądu 1,5 A**

**1.4\*2o Blok jednostek pamięci SP45B.**

**Silnik synchroniczny prądu zmiennego napędzający dyski;** zasilany jest napięciem: 220V /+10<sup>%</sup>, -15%/; 5CHz. **Maksymalne zapotrzebowanie mocy przez silnik wynosi 50 VA.**

**Silnik krokowy prądu stałego - zasilany jest napięcie] prąd średni 1,5Aj prąd maksymalny 4,5a . Płyta logiki jednostki pamięci Plx45D - zasilana jest; napięciem: +12V~5/, max. jkibór prądu 300 mA**  $+5V^{\pm}5\%$  **n w n 1**, 3 A  $-12V^{\pm}10\%$  **\* \* \* \*** 100 mA.

**' ~ ' "** v **\* \* r - \* \* ~ I**

**1.4\*3o Realizacja zasilaniao**

**Napięcia stałe o wymaganych parametrach uzyskiwane są\* w zasilaczu EZW-02-00 i rozprowadzane wiązkami do odbiorników we wszystkich podzespołach pamięci.** Napięcie zmienne 220V w przypadku wykononia III dopro**wadzane jest do lratwy rozdzielczej i stąd dalej do | wszystkich odbiorników.**

W przypadku wykonani I i II napięcie 220V należy **doprowadzić do poszczególnych odbiorników** *z* **magistrali zasilającej szafę, wewnątrz której pamięć jest montowana.**

**i i**

> P. h.

 $\mathbb{C}$  $\frac{1}{2}$ 

F.

 $TomIGI$ ./II

A ROAD AND A PARTICIPATE A PARTIES.

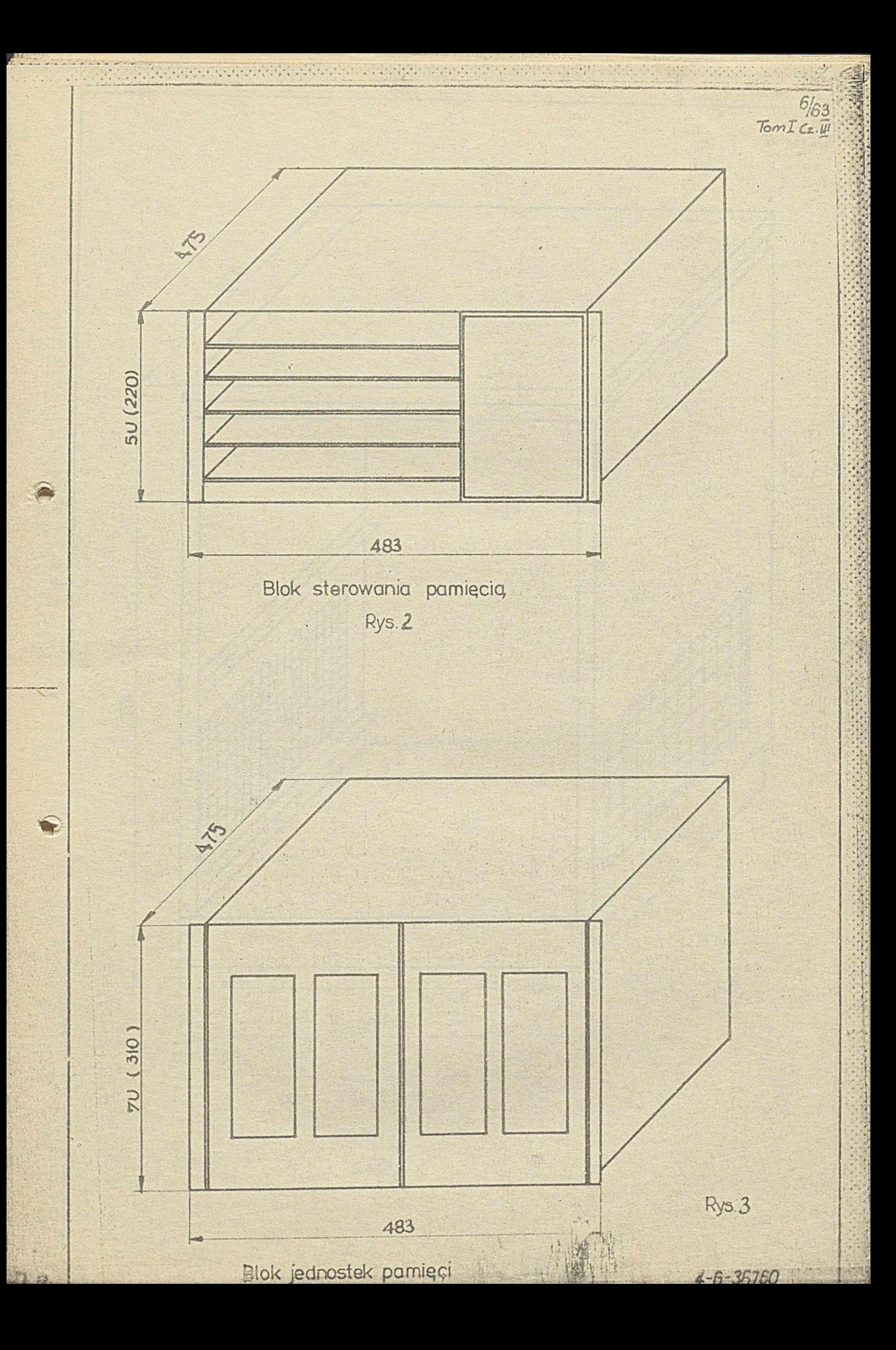

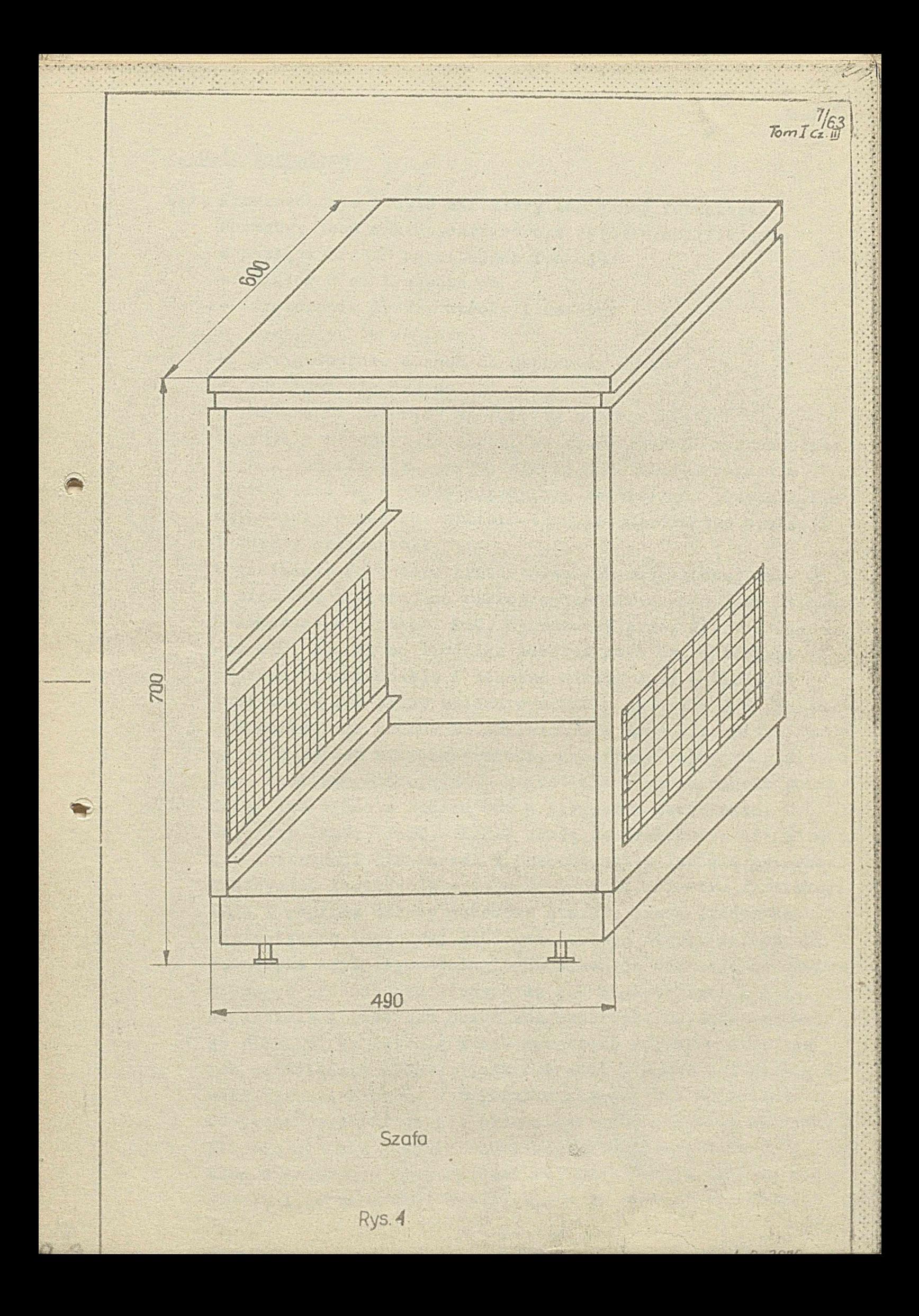

### 2. Opis formatera

- 2.1. Przeznaczenie i opis struktury logicznej formatera. Formater jest mikroprogramowanym dkiedem, realizującym  $w$  pamięci SP45DE następujące funkcje:
	- **- "dialog** *z* **minikomputerem**
	- **wybieranie dysku, atrony i ścieżki**
	- wyssukiwenie sektora.
	- **~ przygotowanie d'ciych do zapisu na dysku**
	- **ode ytywenie danych**
	- ustawianie głowicy na ścieżce spoczynkowej.

**Yi czystki o te cpcrccje określone sąi6-bitowymi mikroinśtru**kcjami zawartymi w pamięoi stałej ROM. Mikroinstrukcje pogrupowane są w mikropodprogramy realizujące poszczególne czynności formatera. Mikroinstrukcja określa typ operacji  $i$  adresy argumentów.

**Organizację formatera przedstawia schemat blokowy rys\*** *5* Pamięć ROM zawierająca mikroprogram adresowana jest stanem 8-liniowej magistrali MAC, wymuszanym przez licznik adre**aów MAC\* Zawartość licznika adresów może być zmieniana poprzez inkrementację i wówczas odczytywane są kolejne |** instrukcje lub przez wpisanie stanu magistrali A w przypa<sub>\*</sub> : **dku instrukcji skoku. Bo megistrali** *A* **może być wpisywana część adresowa mikroinstrukcji, zawartość rejestru głównego lub wejściowego dostępna w magistrali X /adresowanie pośre-;** dnie/ lub wyjście kodera GOD w przypadku przerwania. Rejestry JREG, IREG, **IJREG służą do przechowywania adresu dla instrukcji przełączeń** *z* **przechowaniem lub dla przerwano**5 **Wykonywana instrukcja wpisywana jest do rejestru instrukcji** OREG i poprzez układy dekodera steruje pracą jednostki arytmetyczno-logicznej ALU oraz poszczególnych rejestrów. **Jednostka arytmetyozno-logiczna wykonuje operacje na ośmio-i** bitowych słowach przesłanych do ALU magistralsmi X i. Y. **Magistralą** *X* **może być przesłana zawartość rejestru główne- ; go PI1KREG, magistralą** *X* **zaś zawartość rejestru głównego** lub wejściowego IPREG. Wyatk operacji poprzez magistralę S może być umieszczony w rcjestrze głównym lub wyjściowym. **3)o przechowywania danych, przeznaczonych do zapisu** *n a* **dysku** *\* **lub odczytanych** *&■* **.dysku służy pamięć buforowe RAM\*** Dane z interfcjsu \_ do pamięci buforowej przesyłane są magistralą Y, poprzez ALU, magikaralą S do rejestru głóznogo,

 $4 - 6 - 35760$ 

Tom Czy

*r o m ia P*

u

**■vi: •'**

 $\mathbf{r}$ 

 $\cdot$  ,  $\cdot$ 

a następnie magistralą X do RAM<sub>o</sub> Wyjście danychrealizowane **jest poprzes magistralę X, ALU i magistralę S.** 

**Pamięć RAM adresowana jest stanem magistrali** *I* **/zawartość** rejestru głównego lub wejściowego/.

**Wymiana informacji między fermatorera a minikomputerem i selektorami odbywa się poprzez rejestrys wejściowy IPREG i wyjściowy OPREG\***

**Lane przeznaczone do zapisu na dysku przechodzą przez układ CRC /cykliczna kontrola redundancyjna/« Wyznaczony w tyra układzie znak kontrolny dopisywany jest do informacji Podczas odczytu przejście danych wraz ze znakiem CRC przez** układ CRC umożliwia wykrycie ewentualnych przekłamań. **Przebieg programu może być uzależniony od zewnętrznych .** sygnałów. Do tego celu służą układy logiki przerwań i logiki wyczekiwania.

**Układ logiki przerwań składa się** *z* **rejestru maskującego HASQ\*EEG, rejestru przerwań P\*BEG oraz kodera COD\* Wejścia przerwań umożliwiają realizowanie podprogramów przy** zatrzymanym programie głównym.

**Układ logiki wyczekiwania składa się** *z* **rejestru synohronl«\* .** zującego REGW i multiplexsera WAIT. Pozwala on na zsynchro**nizowanie przebiegu programu** *z* **zewnętrznym sygnałem asyn**chronicznym.

**Pizycznle formatar stanowią trzy pakiety8**

- **Płyta SP45** *X /0*
- **Płyta SP45 CPU**
- **Płyta SP45 ROM/RAMo**

Płyta SP45I/O zawiera rejestry OPREG i IPREG, układy przerwania, wyczekiwania oraz rejestr CRC.

**Ha płycie SP45 CPU znajduje się jednostka arytmetycznologiczna ALU, rejestry główne PILE«REG, rejestry PLAG,** dekodery, oraz zegar układu.

**Płyta SP45 RUM/RAM zawiera pamięć ROM i RAM, licznik adresów MAC, rejestry JKSG, IR35G, IJREG, rejestr instrukcji OREG oraz układ logiki**

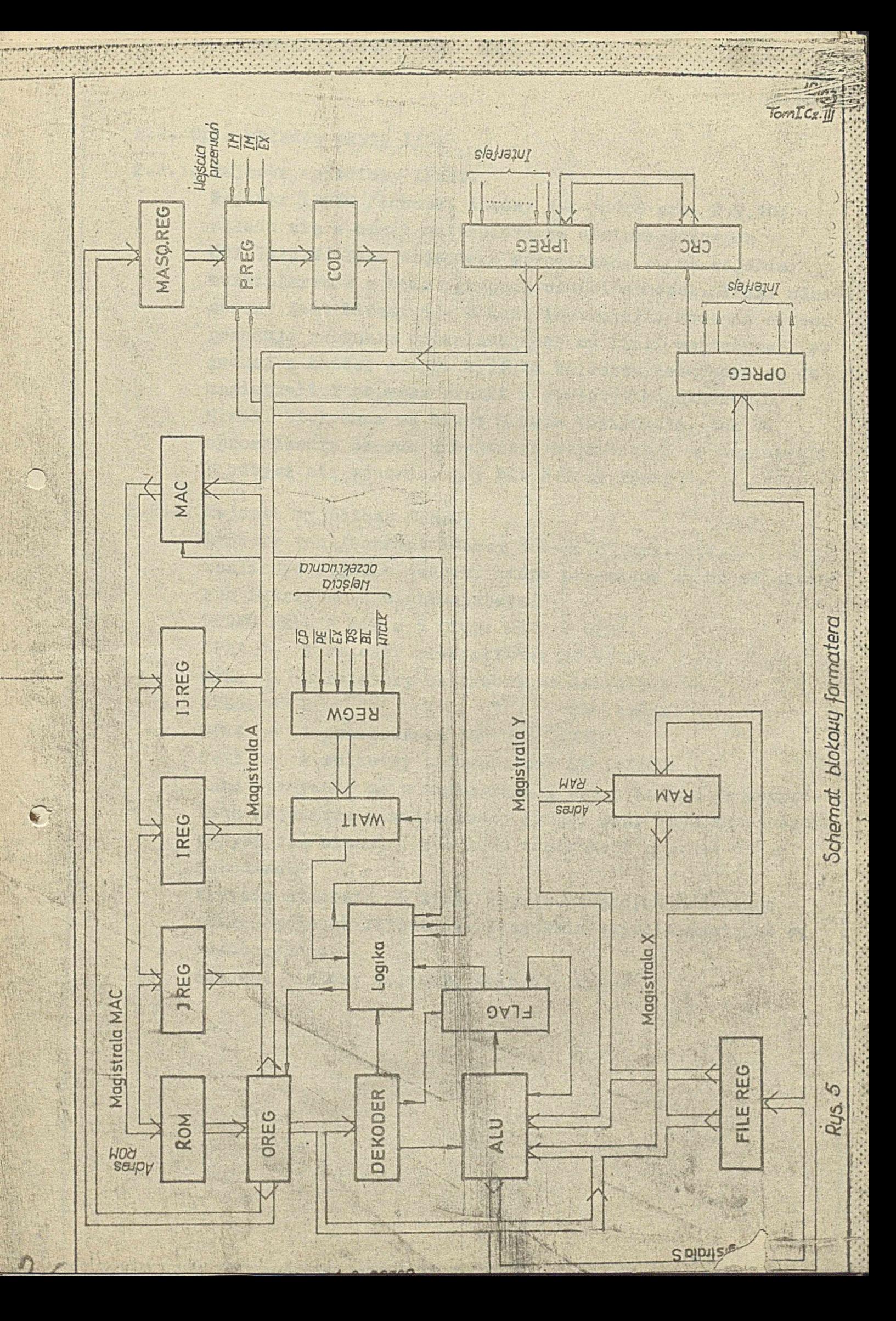

 $TomIcz.M$ 

## **2o2\* Opis układów płyty I/O.**

## 2.2.1. Rejestr wejściowy IPREG.

Rejestr IPREG /schemat ideowy 3-Ł-36785 ark. 8,9,10/ **składa się a ośmiu multiplexerów ośmiowejściowych UCI** 74151**B. Pana wejściowe wprowadzana są na wejścia multiplexerów w ośmiti grupach ośmioliniowych. IPREG adresowany jest bitami 5 \* 8 kodu instrukcji. Podanie adresu powoduje' wybranie odpowiadającej nu linii wejśoiowej, po jednej** *z* **każdej grupy. Wyjśoia rejestru dołączone są do magistrali** *X* **poprzez bramki** 2 **otwartym kolektorem. Bramki blokowane są bitem** 8 **kodu instrukcji, tak że wprowadzenie danych z rejestru wejściowego do magistrali** *X* **odbywa się wówczas, gdy bit** 8 **jest równy 1\***

# 2.2.2. Rejestr wyjściowy OPREG.

**Rejestr ten /schemat ideowy 5-Ł-56785 ark. 1,2,3/ realizuje wyjście danych, które przesłane są do selektora :•** lub intrefe<sub>/sui</sub> minikomputera. OPREG składa się z 5 grup: OPR1 + OPR5. **0PR1 - 1 rejestr czterobitowy SB** 74194**B 0PR2 - 2 rejestry czterobitowe SB 74194B ; OPR3** - 2 **" "** SN 74194M **0PR4 - 1 przerzutnik Jk UCX 7473B** OPR5 - 2 rejestry czterobitowe SN 74194N<sub>o</sub> **Dane wpisywane są z magistrali S równocześnie do wszyst- | kich rejestrów zaadresowanej grupy, przy czym adresowanie : odbywa się bitami** 1 \* 4 **kodu instrukcji poprzez układ dekodera.**

**Wyjścia stanowią 26 linii reprezentujących zawartość poszczególnych rejestrówo Wszystkie wyjścia dostępne są równocześnie\***

Schemat blokowy rejestru pokazuje rys<sup>0</sup>7

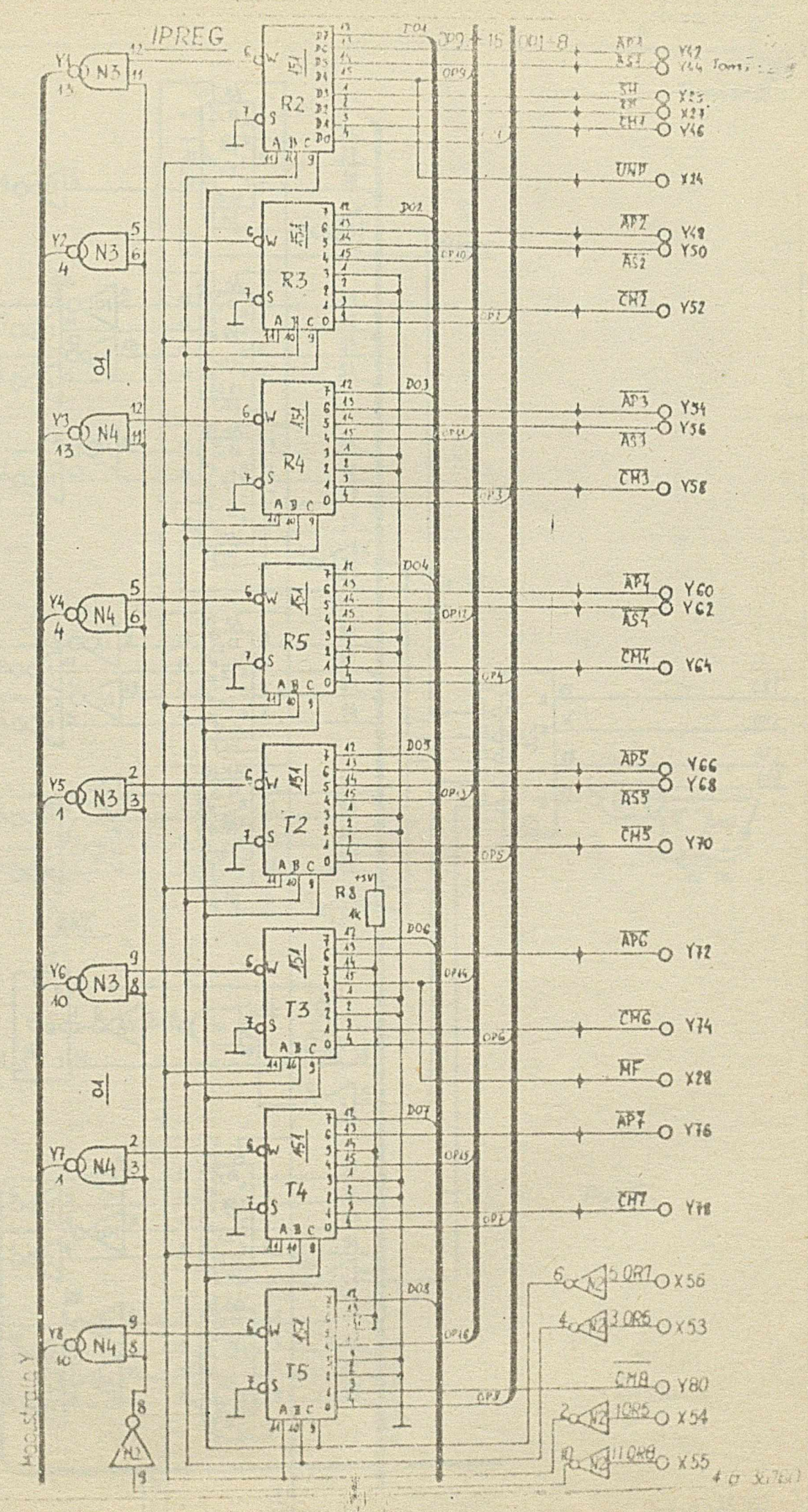

Rys 6

立盟

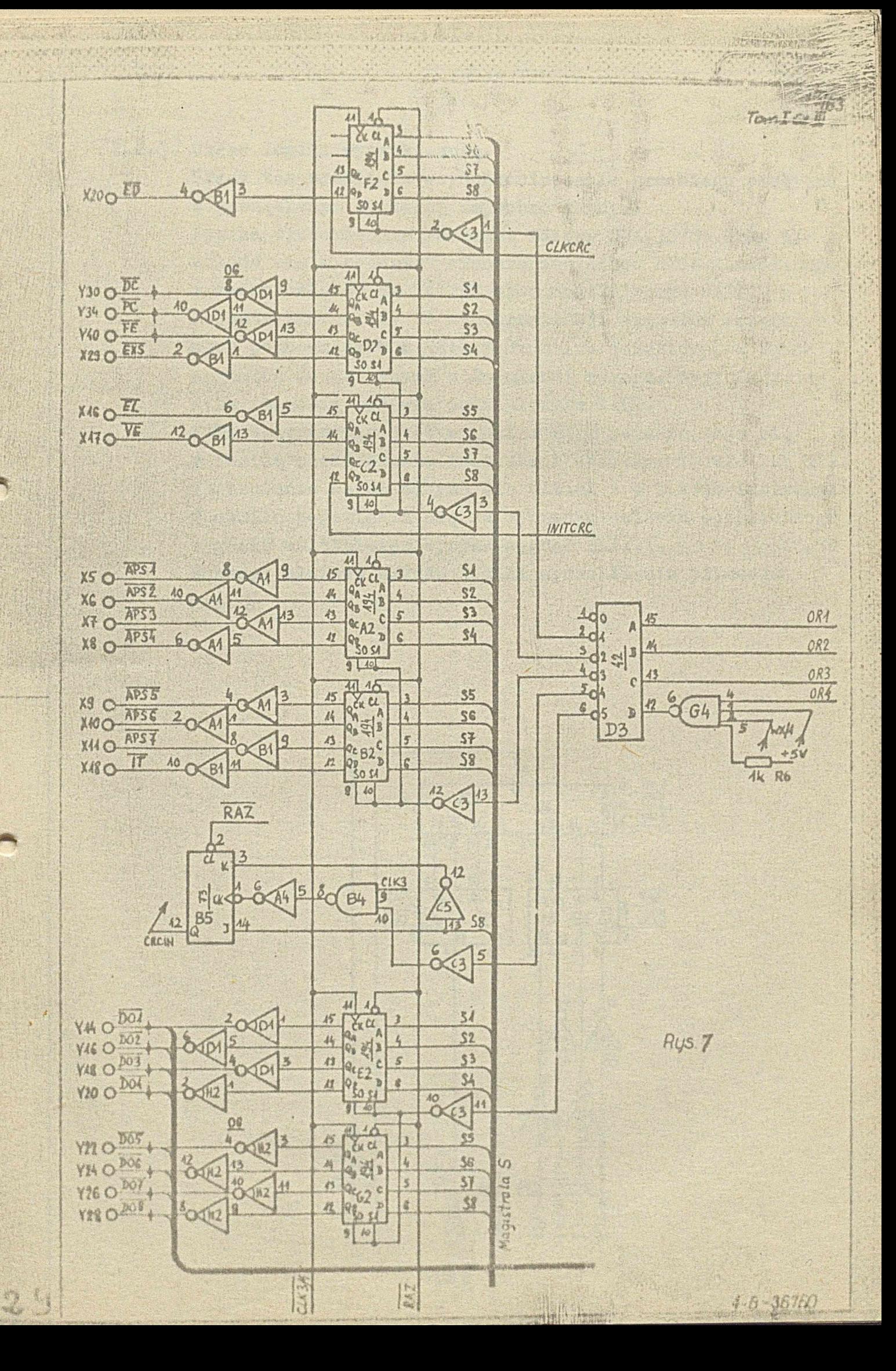

*wmmm mm* i *jsmT&nlCz. ijl* **\***

### **2o2o3o Układ logiki wyczekiwania»**

**Układ tan umożliwia zsynchronizowanie przebiegu programu** z zewnętrznym sygnałem asylchronicznym. **logika wyczekiwania /schemat ideowy 3-Ł-3S785 ark\* 5/ składa się z rejestru synchronizująoego RSGW zbudowanego** z dwóch układów SN 74175N oraz multiplexera WAIT. **Rejestr REGW służy do synchronizacji sygnałów zewnętrznych pochodzących ż interfe/Wu lub selektora, a także** sygnałów wewnętrznych z impulsami zegara. Wyjścia reje**stru stanowią wejścia multiplenera WAII\*** WAIT uaktywniany jest sygnałem WAIT pojawiającym się **z chwilą sdekodowania instrukcji oczekiwania Y/PJ lub WPIo Adresowanie wejść odbywa się bitami 1 •» 3 kodu instrukcji.** *Z* **chwilą pojawienia się na wybranym wejściu oczekiwanego** sygnału multiplexer wysyła sygnał Phir. **Schemat blokowy układu logiki wyczekiwania pokasuje rys©** *\$*

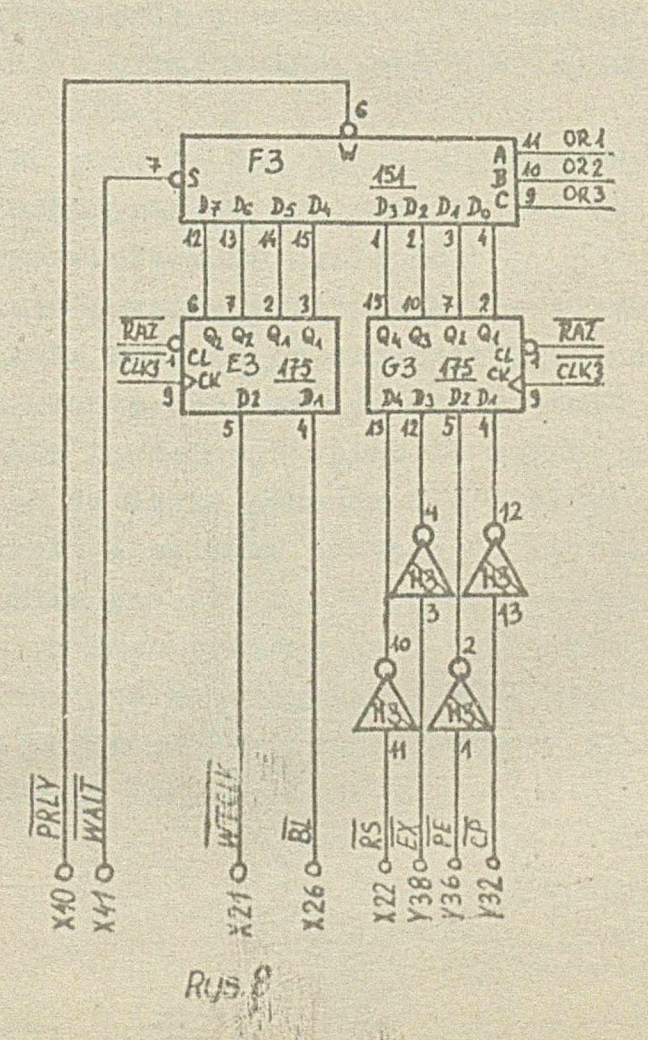

 $22760$ 

# 2.2.4. Układ logiki przerwań. **• .** *Iomiczii*

A PARTY AND MARKET MANUFACTURERS OF

\* .i. g j **Układ logiki przerwań /schemat ideov?y 3-1-36785 ark.C/ umożliwia przerwanie wykonywanego-programu w celu zrealizowania podprogramu w zależności od sygnałów IM, Ud, IX .**

**Układ składa się z rejestru maskującego KASQ.REG, reje**stru przerwań P.REG, kodera COD oraz dwóch przerzutników. **IKID i IHT. Rejestry MASQ.REG i PoREG stanowią układy** SN 74194N<sub>p</sub> INTD i INT to przerzutniki JK UCY 7473N, **koder COD stanowi zespół bramek.**

Każde przerwanie zabronione jest sygnełem MIN. Ustawienie **MIN** w stan niski powoduje wpisanie bittw 1 + 4 kodu instrukcji do rejestru maskowania MASQ.REG. Wprowadzone **bity określają linie przerwań, które będą mogły być.** realizowane. Pojawiające się przerwanie źbstaje wpisane **do rejestru'przerwań\*** 2 **chwilą zdekodowania go prżes '** koder COD pojawia się sygnał INIG powodujący wstrzymanie **następnego wpisu do P»REG.**

**Koder COD koduje cztery linie wejściowe na trzy linie wyjściowe binarne, ustalając między nimi priorytet. linie, wyjściowe stanowią trzy pierwsze bity kodu adresu. .; Czwarty bit jest równy** 1**\***

**Sygnał uwzględnienia przerwania IH1G ustawia prserzutnik ENT** /zgłoszenie przerwania/, który w iloczynie z VALINT **daje sygnał JIKEDo**

**Sygnał JALIKE pojawia, się psodczas określonych Instrukcji i warunków wykonywanego programu i jest to jedyna chwila, w której przerwanie może nastąpić.** 

**JIMTD** powoduje podanie ozterech bitów adresu na magistralę **A» równocześnie ustawia pr.jersutnik IRID definiujący stan obsługi przerwania oraz zeruje przerzutnik IKE. Powoduje** to wstrzymanie następnego wpisu do magistrali A i do **kodera COD aż do o eatsu zakończenia obsługi przerwania. Stan magistrali A wpisńriy zostaje do licznika adresów MACo Poprzednia zawartość MAC przechowywana jest w roje« strze IREG. Obsługa przerwania powinna być zakończona instrukoją powrotu po rwaniu HIS, która powoduje wyzerowanie przorżutnlj^|p33!D oraz przepisania zawartości** rejestru IREG do MAC. **■s-fek:- - . . .. Hłfc . • ' u : v,. ■ . ..** .

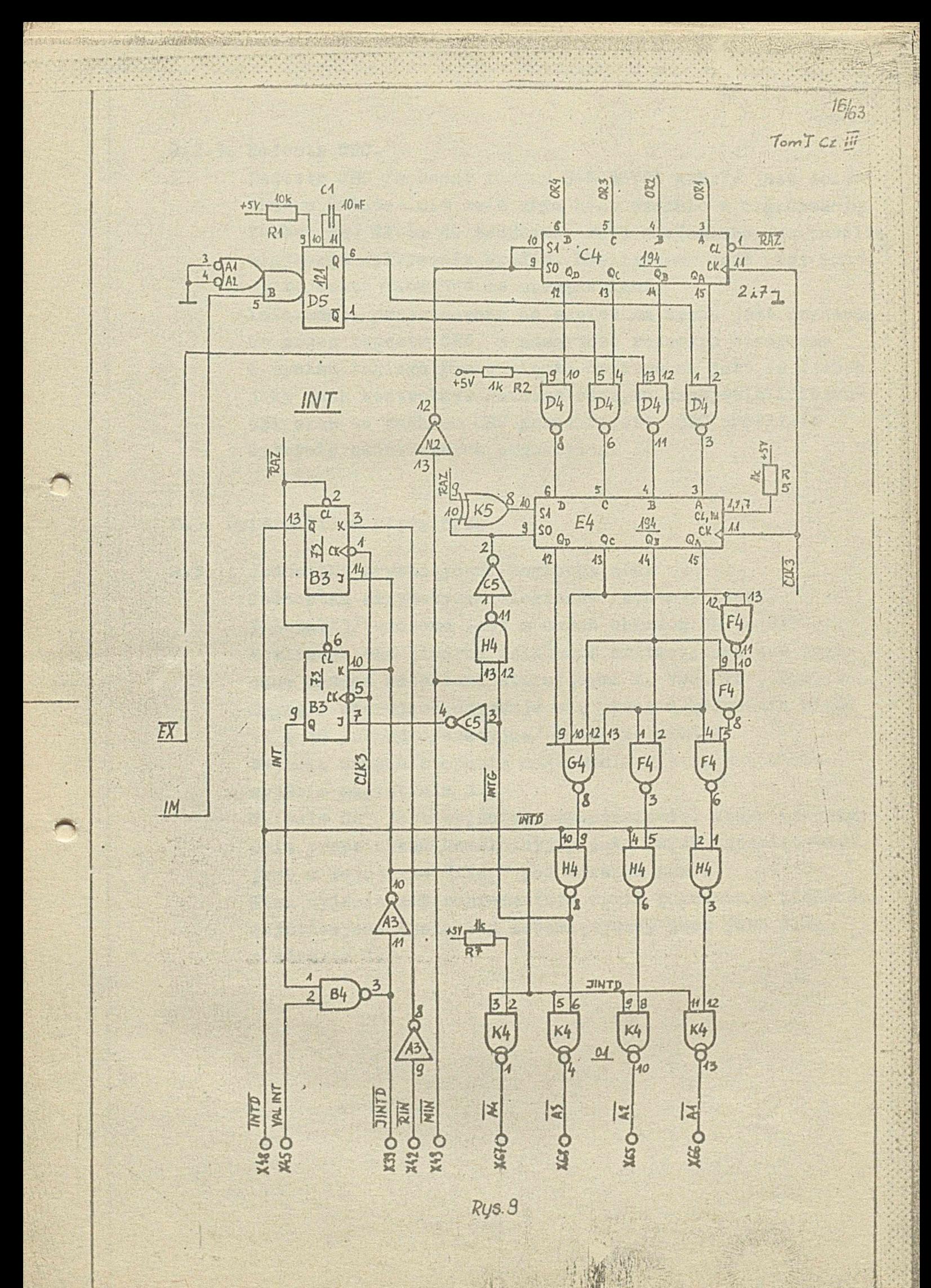

**Rejestr CEO\***

Rejestr CRO / schemat ideowy 3-*ł*-36785 ark.7/ jest dodatkowym układem nie zwięzanym bezpośrednio z organizacją **formatera© Służy do tworzenia .kbdu wielomianowego umożliw wiającego wykrywanie błędów. Realizowany jest przy porno** oy rejestru przesuwnap ze sprzężeniami. **Informacja przeznaczona do zapisu na dysku jest przesuwana przez rejestr CEO, a zawartość rejestru otrzymana w wyniku taki.ego przesunięcia dopisywana jest do danych jako znak kontrolny« Podczas odczytu przejście informa-**

**cji wraz ze znakiem CEO przez rejestr CEO umożliwia**

wykrycie ewentualnych przekłamań.

**Opis układów płyty CPUo**

**Jednostka arytmetyczno-logiczna AlU\* Jednostka arytmetyczno-logiezns /schemat ideowy 3«Ł~3&783/ złożona jest** *z* **dwóch-obwodów SB 741812h Realizuje ona binarne działania arytmetyczne lub logiczne zadane wejściami sterującymi M,** *VSQf* **YS1, YS2, 7S3© Sygnały sterujące uzyskuje się przez dekodowanie bitów** 11 **16 /część operacyjna/ kodu instrukcjio Wejścia danych stanowią magistrale I i i, natomiast wyjście magistrala S\* Wyjście On jest wyjściem przeniesienia, które po przej**ściu przez układ kombinacyjny jako DSTAT zapamiętywane **jest w rejestrze «flag« pod adresem zero\* Stan wyjścia A»B reprezentuje wynik porównania wielkości wejściowych© Wynik ten Zapamiętywany jest jako flaga o adresie 1\***

**'**

 $TomIC = i0$ 

**: :•**

**¡u**

*iy*

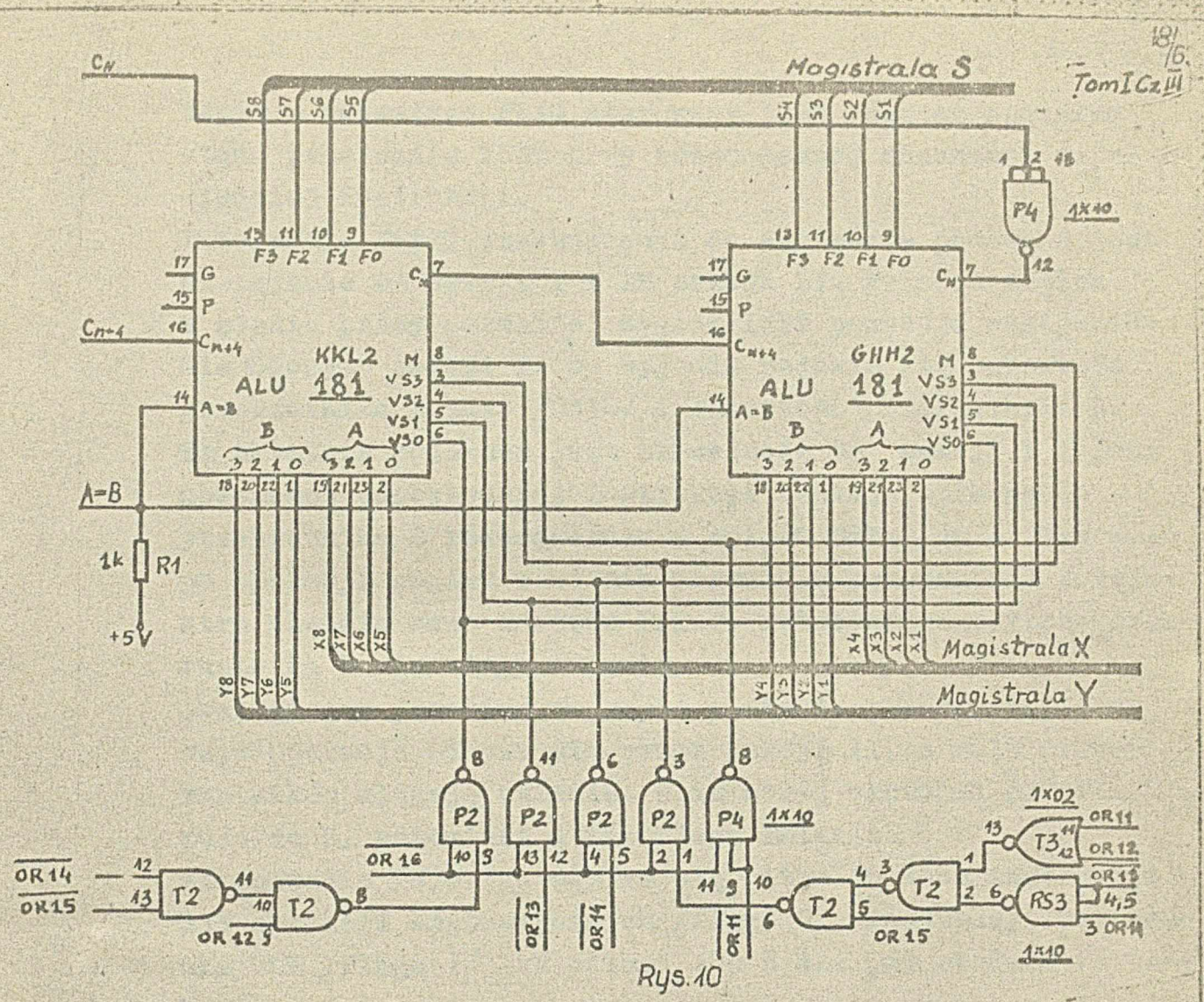

**2o3\*2o Rejestry główne PIŁB REGo**

 $34$ 

**Rejestr główny /schemat ideowy 3-Ł-3S785 ark.5/ zbudowany jest** *z* **czterech obwodów SR 74172R. każdy obwód to osiem dwubltowyoh rejestrów skojarzonych** *z* **dwoma multiplemrami** 1 dwoma demultiplexerami tworzącymi sekcję I i sekcję II. **Wejścia rejestru stanowią magistrale X i X, a wyjście magistrala S\***

**Wpisywanie do rejestru odbywa się poprzez sekcję I uaktywnioną sygnałem W & Adresowanie jednego** *z* **ośmiu rejestrów dokonywano jest bitami 1 ♦ 3 kodu instrukcji. Odczyt może odbywać się przez sekcję I lub II względnie przez obie równocześnie. W przypadku odczytu przez sekcję I,rozkazem odozytu jest sygnał RX, a dane są wówczas wpisywane do magistrali X\* Adresowanie rejestru, z któregc** odczytywane są dane odbywa się bitami 1 + 3. Odczyt przez sekcję II jest uaktywniany sygnałem RY. Dane są wówczas **wprowadzane magistralą X, a adresowanie odbywa się bitami 5 \* 7 .**

44

I I

 $TomI$ .  $Cs$   $III$ 

 $4 - 6 - 35760$ 

 $20/63$ 

Zapis w rejestrze FLAG sterowany jest również sygnałem stanu przerwania INDT przy równoczesnej obecności odpowiedniej instrukcji.

All March 1990 and the County

 $36$ 

Informacja DSTAT przeznaczona do zapisania podawana jest na wejście DA sekcji I i DB sekcji II. Podczas zapisu w stanie pracy normalnej sygnał INDT powoduje uaktywnienie Odczytu sekcji I. Na wyjściu pojawia się zawartość przerzutnika A jako / CSTO/ 1 zawartość przerzutnika B. Ta ostathia podawana jest na wejście DB sekcji I i przy obecności odpowiedniej instrukcji zostaje wpisana do przerzutnika B równocześnie z wpisem DSTAT do A. Tak więc po operacji zapisu w stanie normalnym przerzutnik A rejestru zawiera nową wartość DSTAT, natomiast zawartość przerzutnika B nie ulega zmianie.

Analogiczny przebieg ma zapis w stanie przerwania, przy czym operacja odbywa się przez sekcję II, a role przerzutników ulegają zmianie, wpis nowej wartości DSTAT nastęł puje do B, natomiast A nie ulega zmianie.

Adresowanie rejestru odbywa się bitem 16 kodu instrukcji dla operacji arytmetycznych /flaga 0/, instrukcją porównania COM /flaga 1/ lub bitami 1 + 3 dla pozostałych instrukcji.

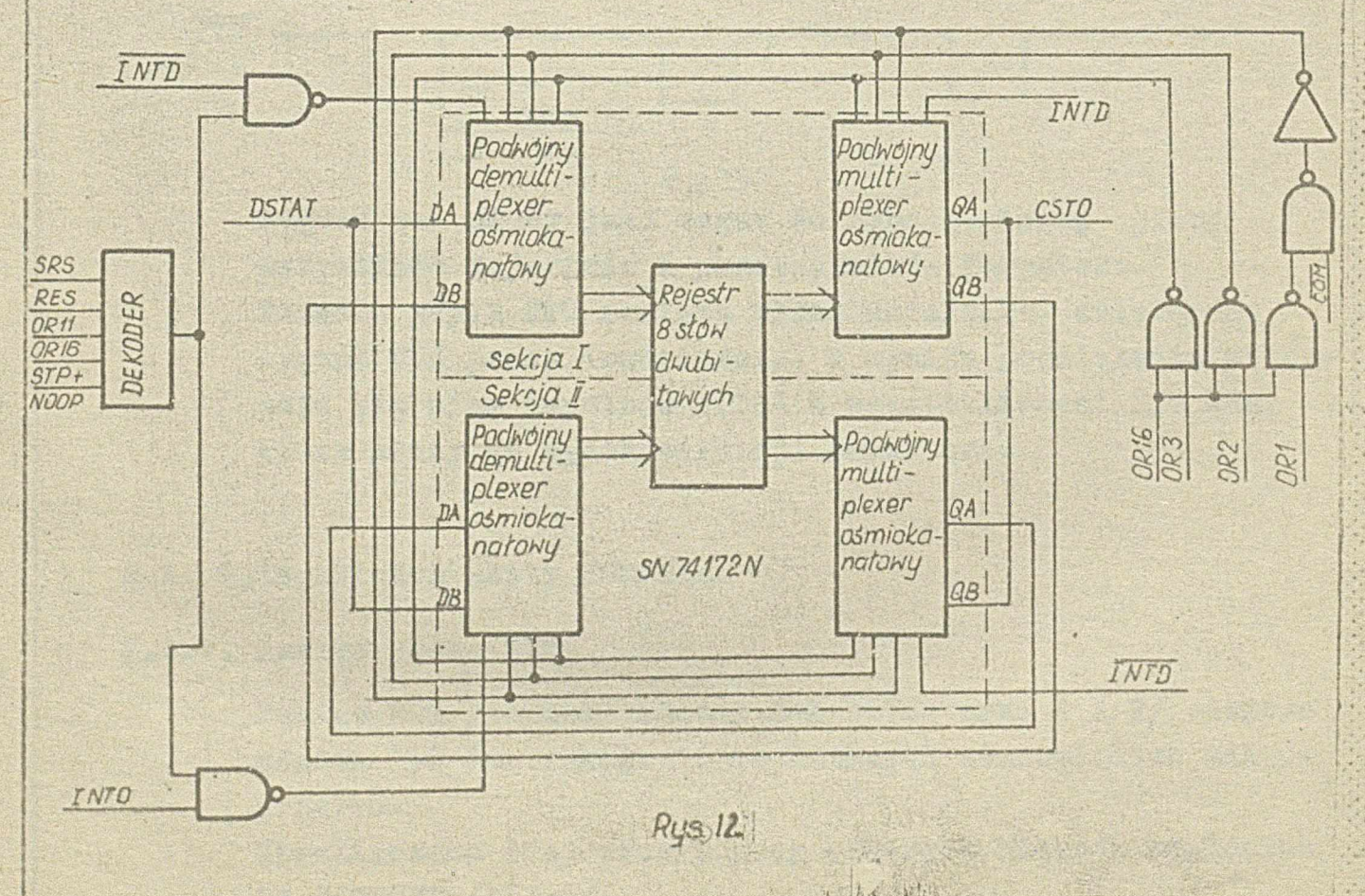

*fuj Tom LE II* ...

#### **2\*3«4\* Dekoder**

Dekoder dekoduje bity 11 + 16 /cnęść operacyjna/ kodu **instrukcji na sygna2y sterująca.pracą poszczególnych** rejestrów.

Instrukcje arytmetyczno-logiczne i instrukcje przesyłania **danych między rejestrami dekodowane są przez układ /,• UCY 7442U oraz zespół bramek związanych z poszczególnymi** rejestrami.

**Instrukcje dotyczące zapisu i odczytu bufora, instrukcje związane** *z* **przerwaniami i wyczekiwaniem oraz instrukcje skokóy/ dekodowane są przez element SR 74154R\*** *'***<sup>I</sup>**

## **2\*3\*5\* Z8gar układu\***

**Układ ten składa się z generatora impulsów prostokątnych** stabilizowanego rezonatorem kwarcowym. Częstotliwość impulsów wyfiosi 10 MHz. Impulsy te są dzielone przez dwa przy pomocy przerzutnika JK UGY 7473N, a następnie formowane są w układzie bramek w sygnał CLK o częstotliwości **5 MHz i wypełnieniu 1i3\***

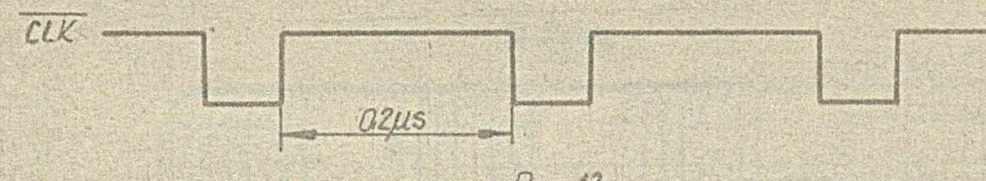

*Rys.* **/3**

**Sygnał ten służy jako zegar do synchroniczny} pracy wszystkich rejestrów i przerzutników formatera\* Ponadto płyta CPU zawiera układ dzielnika, dzielącego sygnał CXk przez dwadzieścia\* W wyniku podzielenia otrzyr muje się ciąg impulsów Y/ICW£ o częstotliwości 250 kHs,** który służy do synchronizacji selektora.

v' 5'• . s. , > \* ' 1 ' ' ' v ' *'* ^ ' , r / , > > •

# 2o4\* Opis układów płyty ROM/RAM.

**2\*4^1 \* Pamięć stała ROM\* ■ /;?■**

Pamięć ROM /schemat ideowy 3-2-36784 ark. 1 1 2/ zawiśra **zestaw 250 instrukcji 16-to bitowych stanowiących mikroprogram\* Zrealizowana jest przy pomocy czterech układów scalonych /,**

SN 74S387N /93426/<sub>o</sub>

 $22h$ Yom I Ca. Ill

Czas dostępu do pamięci wynosi 40 ns.

Pamięc ROM adresowana jest licznikiem adresów, który jest inkrementowany przy każdej mikroinstrukcji, lub do którego wpisuje się część adresową szkaj mikroinstrukcji w przypadku instrukcji skoku, zawartość rejestru głównego /skok z adresowaniem pośradnim/ lub zawartość odpowiedniego rejestru adresowego przy skoku buforowanym czy też przerwaniu /w rejectrze zachowany jest adres, do którego trzeba wrócić/.

Magistrala adresowa pamięci ROM zawiera 8 linii wychodzących z licznika adresów MAC.

Wyjście danych stanowi 16 linii tworzących wagistralę wejściową rejestru instrukcji OREG.

Zespół bramek sterowanych sygnałem LMACE uzożliwia automatyczne wpisywanie do OREG instrukcji NOOP podozan wykonywania niektórych instrukcji, niezależnie od stanu magistrali adresującej ROM.

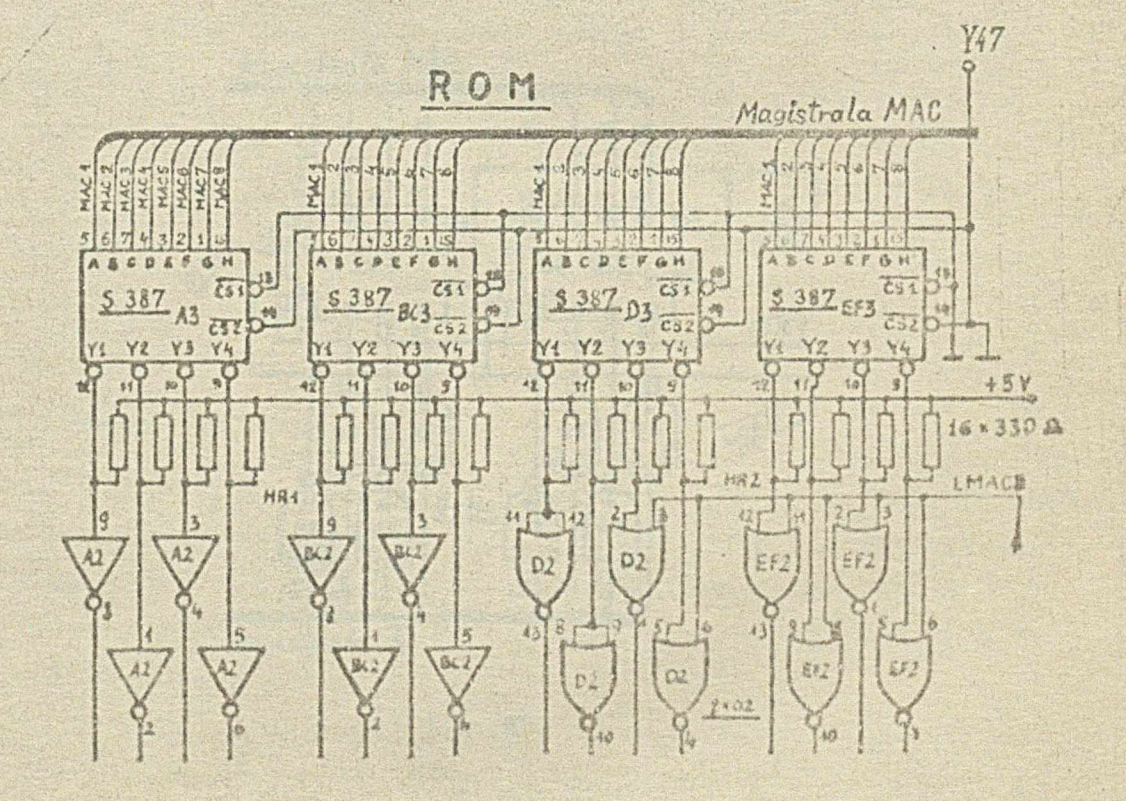

Rus 14

 $TornL < 1$ 

# 2.4.2. Licenik adresów MAC.

MAC /schemat ideowy 3-2-36784 ark.6/ jest ośmiobitowym licznikiem, którego stan poprzez magistralę MAC adresuje pamięć ROM.

Zrealizowany jest przy pomocy 2 obwodów SN 74163N. Zawartość rejestru jest inkrementowana z chwilą wpisywania do OREG wykonywanej instrukcji. Reprezentuje więc ona adres następnej instrukcji.

W przypadku instrukcji o skoku lub przerwania do licznika adresów wpisywany jest stan magistrali A stanowiący adres instrukcji, do której następuje skok. Wpis uaktywniany jest sygnałem sterujądym LOAD.

W przypadku instrukcji wykonywanych w czasie dłuższym niż 1 okres impulsów zegarowych /0,2/us/ inkrementacja licznika jest wstrzymywana : niskim poziomem sygnału IMAG.

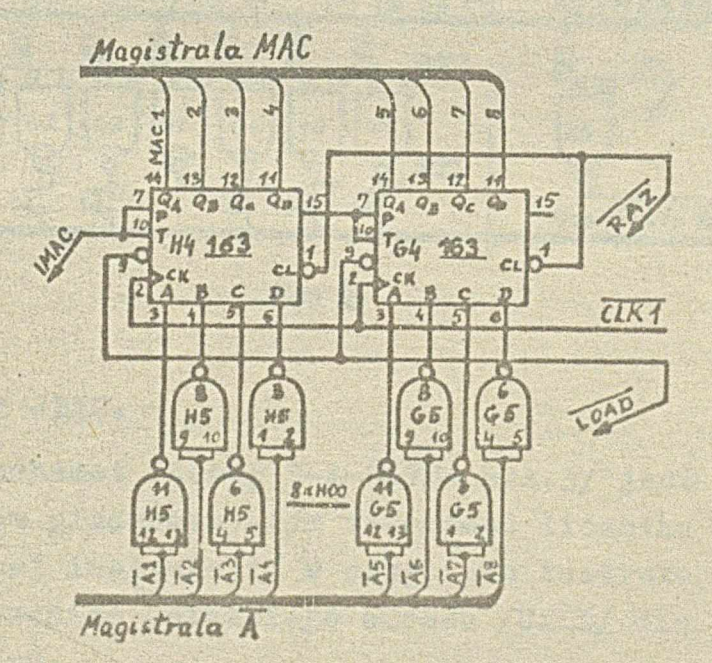

RUS. 15

 $24/5$ *7tyr> J, i H)*

# 2.4.3. Rejestr instrukcji OREG.

OREG /schemat ideowy 3-1-36784 ark. 1,2/ jest ezesnaeto**bitowym rejestrera przechowującym wykonywaną Instrukcją** pobraną z pamięci ROM. Zrealizowany został przy użyciu **czterech układów SH 74175H.**

Wejście rejestru stanowi magistrala RCM, wyjście magistrala OREG.

Instrukoje wpisywane są do OREG kolejnymi impulsami · **zegarowymi, przy czyni wpis moźo zostać wstrzymany odpo**wiednią kombinacją sygnałów II.R i 10.D.

**li** *':y* **wyjściowa 0R2G /CR1 ■» OR16/ sterują pracą jednostki** *.u i* **uetyczno—logicznej, a także adresują poszczególne** re jestry.

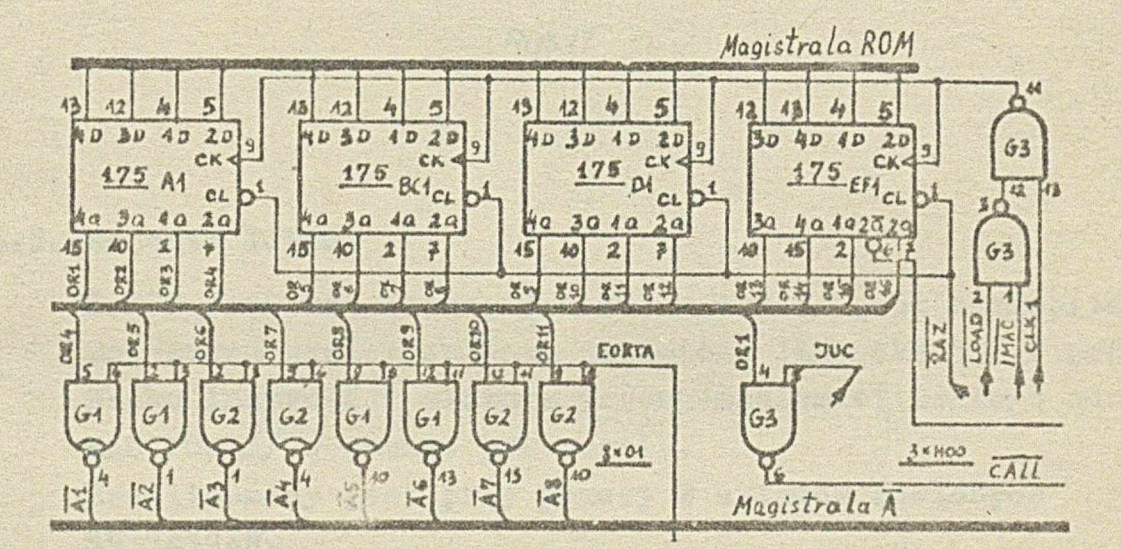

*Rys. 16*

2.4.4. Rejestr JEEG.

JREG /schemat ideowy 3-1-36784 ark.3/ jest ośmiobitowym **rejestrem przeohowującyin zawartość licznika MAC /adroa następnej instrukcji/ w przypadku instrukcji skoku z przechowaniem ostatniego adresu** */ C ld Z /* **dla pracy » stanie normalnym\***

Obudowany **jest** *.&* **.etwócto układów** ocalonych **SI 74194R\*** Sterowaniem wyjścia rajmuje się instrukcja powrotu do etanu pierwotnego **po**

Instrukcja REJ przepisuje zawartość JREG do licznika MAC **poprśez Siagiatrałc A.**

 $25/63$ TomTCCHI

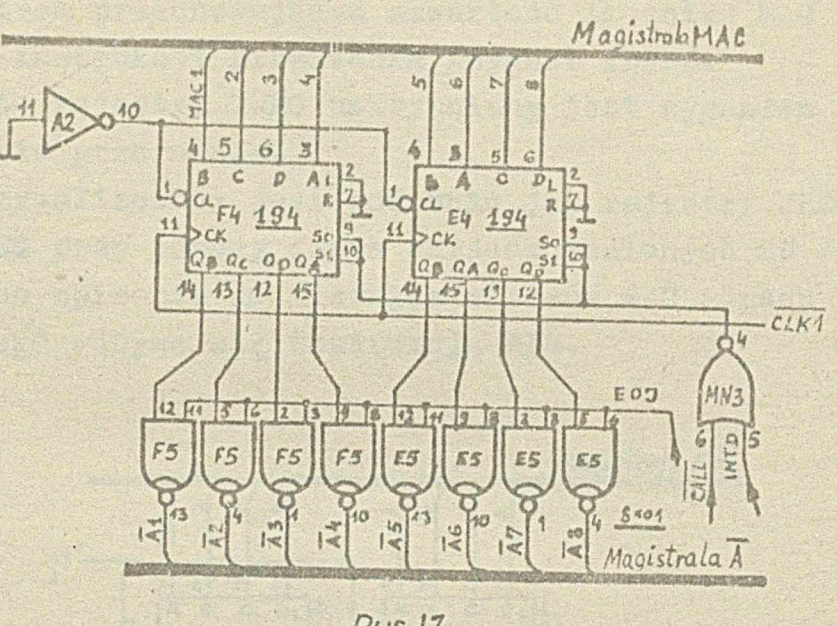

Rys.17

# 2.4.5. Rejestr IJREG.

IJREG /schemat ideowy 3-1-36784 ark.5/ jest ośmiobitowym rejestrem przechowującym zawartość licznika MAC w przypadku instrukcji skoku z przechowaniem ostatniego adrosu MAC / CALL/ w stanie przerwania.

Zrealizowany jest przy pomocy 2 układów scalonych SN 74194N.

Ponowne wpisanie do licznika MAC adresu przechowywanego odbywa się instrukcją REJ podczas stanu przerwania.

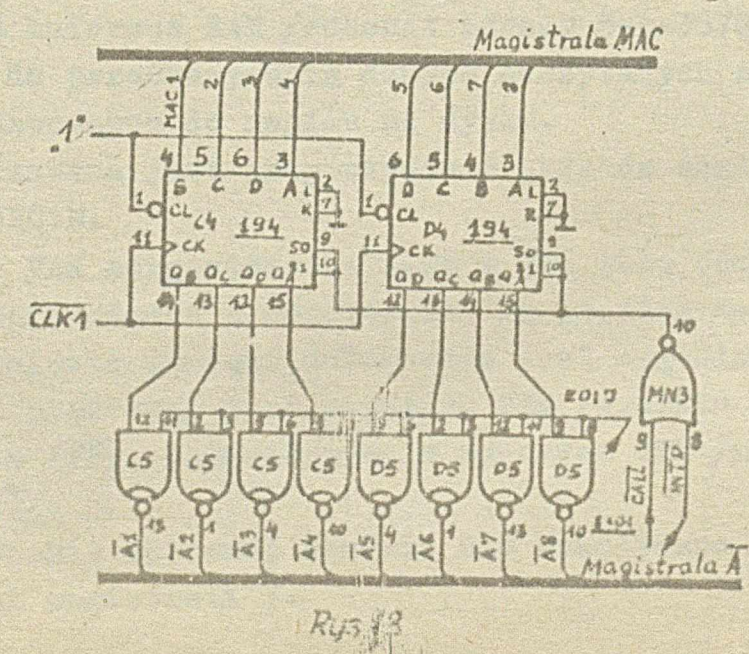

4 6 36760

#### **2"4.6. Hejastr IKEO.**

4

 $\rightarrow$ 

IREG /schemat ideowy 3-2-36784 ark.4/ jest ośmiobitowym **rejestrem przechowującym zawartość licznika MAC w przypadku instrukcji przerwania /sygnał INTD/\* Wpis do rejestru IilBą uaktywniany jest sygnałem JIKTD**

 $26/63$ 

**w** stanie przerwania.

**IREG zrealizowany jest podobnie jak rejestry JREG i IJREG pr**2**y pomocy dwóch układów scalonych SN 74194:7. Ponowne wpisanie do licznika edresów MAC adresu przechowywanego odbywa się instrukcje^ RIH\***

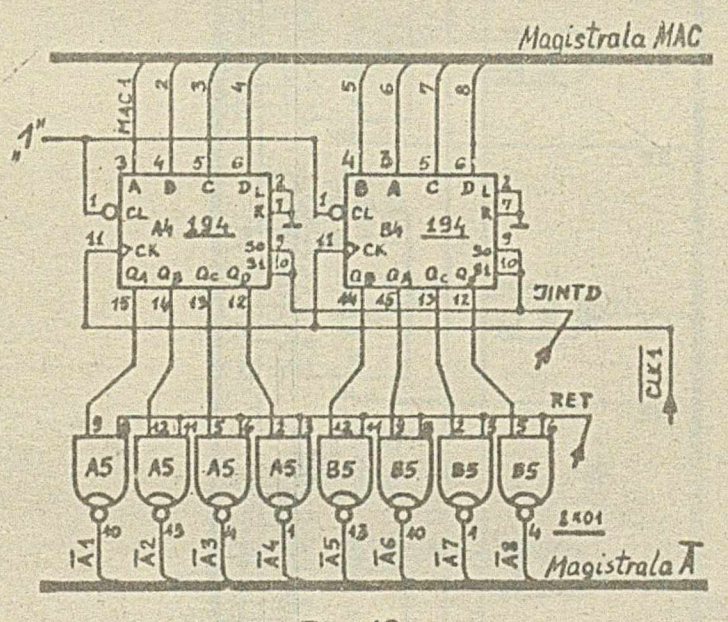

Rys.19

### **2\*4\*7\* Pamięć buforowa RAM\***

**Pamięć buforowa RAM /schemat ideowy 3-Ł-36785 ark.7,8/ słućy do przechowywania danych odczytanych** *z* **dy&ku lub** przeznaczonych do zapisu na dysku.

**Zrealizowana jeat przy 'ożyciu 8 układów scalonych** SN 74S201N.

Pamięć RAM zorganizowana jest w 256 słów ośmiobitowych. Dane wprowadzane i odczytywane są poprzez magistralę X. **Uaktywnienie pamięci dokonywano js3i sygnałem WAITMo Odczyt eterowany jest ąy&n&łem RPM /wysokim poziomem** sygnały R/W/<sub>o</sub> natomiast wpis sygnałem WTM /niskim pozio**mem r/Ś/ \***

**Adresowanie wybranej komórki RAM dokonywane jest ośnlona liniami magistrali** *X\**

*4 - 0 O*

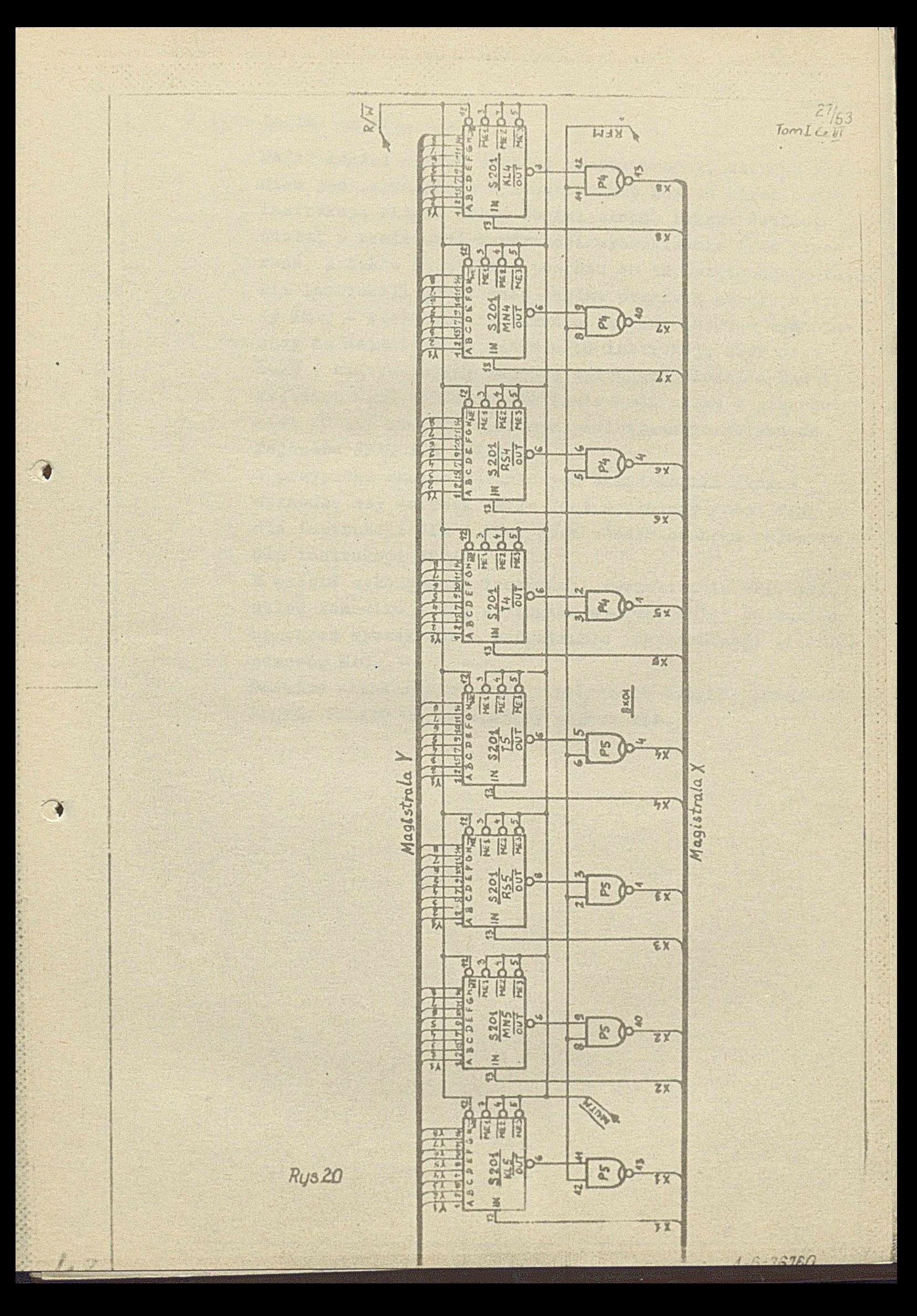

 $\overline{\mathcal{L}}$ TomLocin

## 2.4.8. Logika skoków.

**Układ logiki skoków stanowi zespół bramek», ktorogo lada- :** niem jest wymuszenie w liczniku MaG adresu określonego **instruk-cją skoku\* Układ logiki skoków bierze również** udział w realizacji instrukcji wyczekiwania oraz prze**r«ań, a także Instrukcji powrotu do zapami ąt ano go adresu«** Dla instrukcji przełączeń logika przerwań generuje sygna**ły IkAC - sterujący iukremsntac ją I .AC, LwACJD -** *nym* **srający na wejściach rejestru OREG instrukcję liGOP oraz** *TZuD* **- uaktywniający wejście wpisujące licznika lic i** rejestru OREG. Ponadto dla instrukcji skoku z przechowa**niem /CAil»/ steruje wpisem zapamiętywanego adresu do rejestru JREG lub IJRSGu**

**W przypadku, skoków warunkowyoh układ logiki skoków sprawdza czy warunek skoku jest spełniony /stan flag dla instrukcji JIR i JIS, stan zaadresowanego rejestru dla Instrukcji JRG/•**

W czasie wykonywania instrukcji wyczekiwania WPI, WPJ, **układ komunikuje się z "logiką wyczekiwania" powodując na okres wyczekiwania wstrzymanie inkrementacji licznika adresów MAC\***

Ponadto układ logiki skoków wysyła do "logiki przerwan<sup>i"</sup> sygnał VALINT umożliwiający przerwanie.

新

 $46,0.760$ 

# 2.5. Instrukcje mikroprogramu.

Formater operuje instrukcjami 16-bitowymi umieszczonymi przed wykonaniem w rejestrze instrukcji OREG. Bity 11 + 16 stanowią część operacyjną kodu instrukcji, natomiast pozostałe w zależności od rodzaju instrukcji mogą stanowić część adresowo.

 $\frac{29/63}{T \text{C} \cdot \text{m}}$ 

# Kod adresowy rejestrów

Rejestr wejściowy IPREG

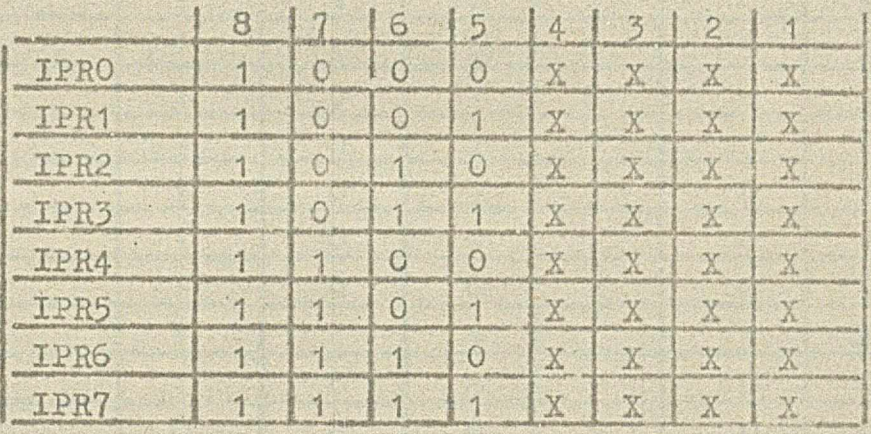

Rejestr wyjściowy OPREG

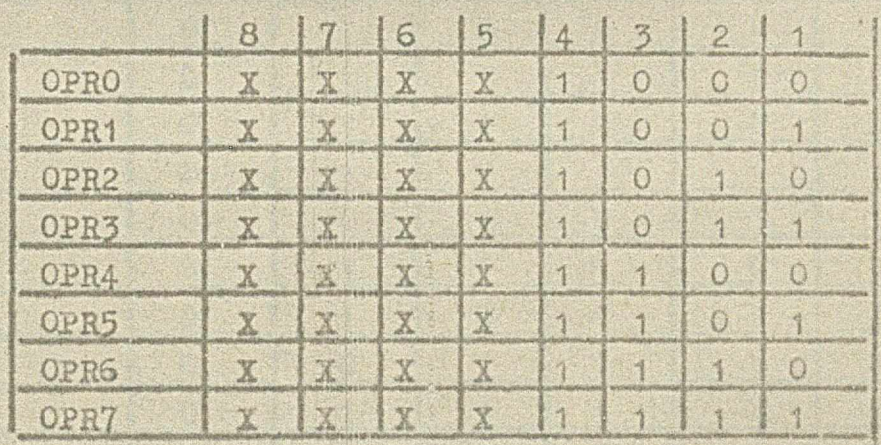

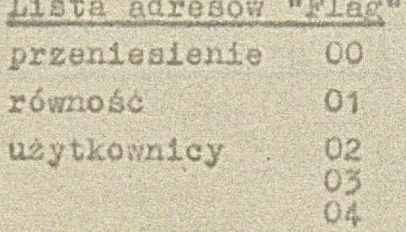

05 06

 $O(7)$ 

 $rac{30/63}{Tcm}$ 

# Lista kodowa instrukcji OREG

46

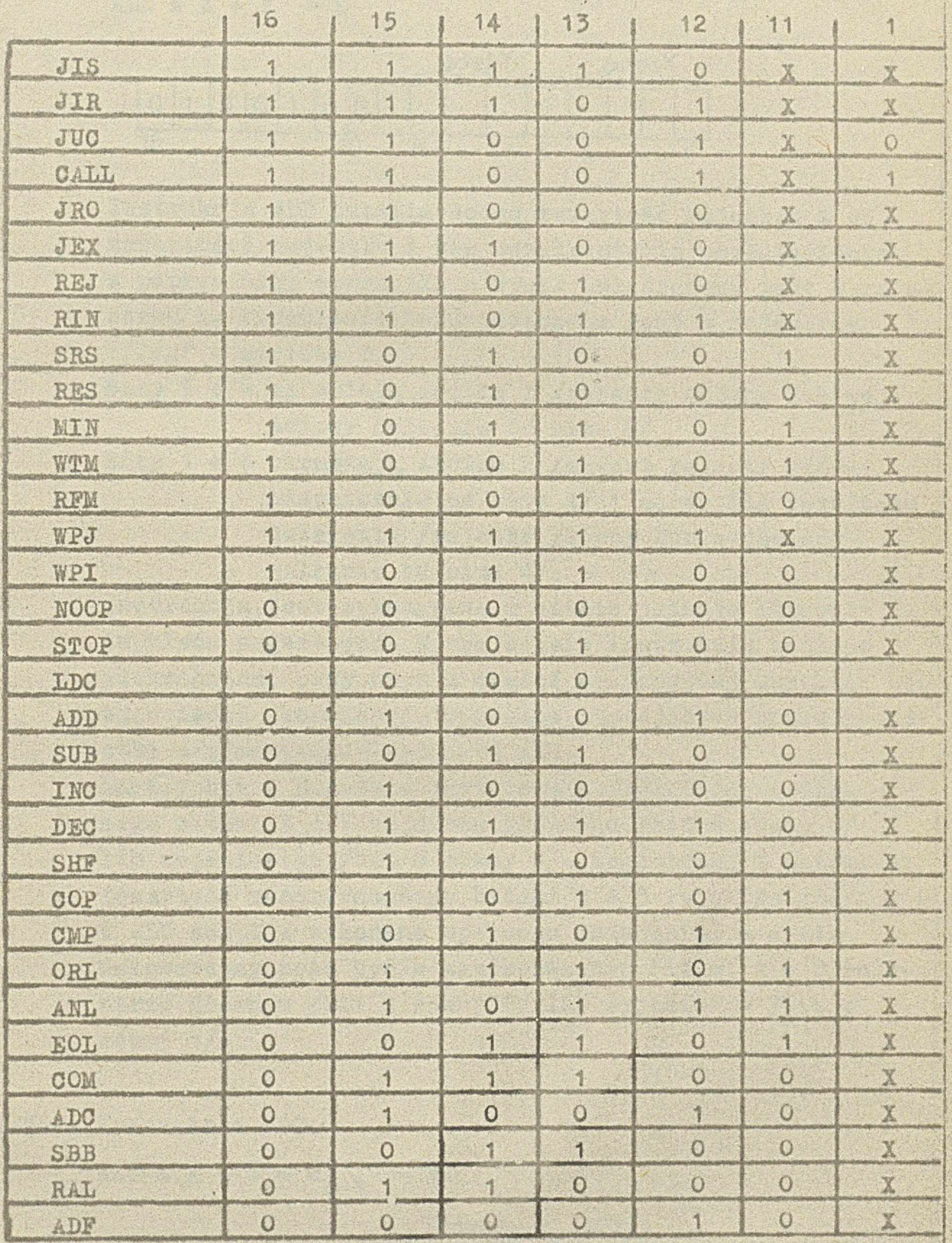

at the start

 $T_{OMI}$ 

**'fi**

*'.•A*

*4 -6 '3 S7o0 ,*

**2.5.1\* Instrukcja** ADDo

 $ADD = X + Y - X$ 

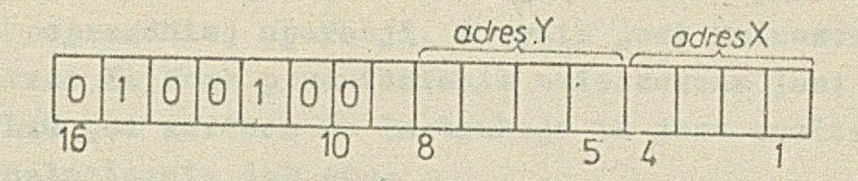

**Instrukcja ADD pozwala dodać zawartość rejestru X do zawartości rejestru Y bez uwzględnienia przeniesienia** *z* **poprzedniej operacji, a wynik umieszczany jest w rejestrze X. Przeniesienie umieszczane jest w rejestrze nflagw c adresie Oo**

**Bity 54-8 określają źródło Y /rejestr główny lub wejściowy zależnie od bitu 8/**

Bity 1  $\bullet$  4 określają źródło X /zawsze rejestr główny **niezależnie od bitu** 4**/ i adres dla rezultatu działania /rejestr główny lub wyjściowy** zależnie od bitu 4/<sup>0</sup>

**Instrukcja jest wykonywana w czasie jednego okresu impulsów zegarowych. W tym czasie instrukcja zostaje zdekodowana, przy czym** *z* **części operacyjnej uzyskuje się odpowiednią kombinację sygnałów sterujących pracą jedno**stki arytmetyczno-logicznej ALU.

**Magistralą Y podawana jest do AID** zawartość **zaadresowanego bitami 5 \* 7 rejestru głównego /bit 8 równy 0/ lub wejściowego /bit 8 równy 1/.** Magistralą **X natomiast** zawartość zaadresowanego bitami 1 **\*** 3 rejestru głównego. **W AIiU zostaje wykonana operacja** dodawania, **a wynik umieszczony może być** *n* **zaadresowanym bitami 1 \* 3** reje**strze głównym /bit 4 równy 0/ lub wyjściowym /bit 4 równy** 1**/.**

2\*5\*2o **Instrukcja** ADCo

 $44$ 

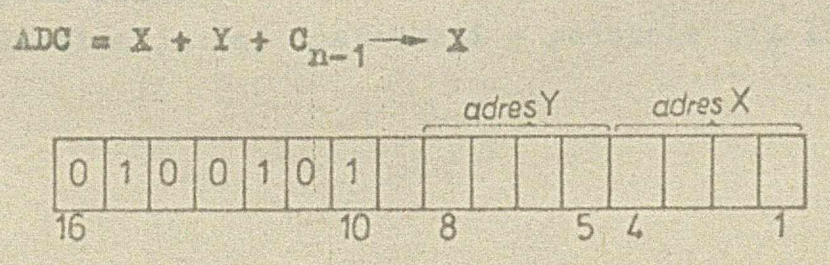

 $T_{O} = 7.53$ 

**Instrukcja ADO pozwala dodać zawartość rejestru** *X* **do zawartości rejestru** *X* **z uwzględnieniem przeniesienia z poprzedniej operacji, a wynik jest umieszczany w rejestrze X» Howe przeniesienie umieszczone jest w rejestrze PLAG pod adresem 0« Instrukcja ta jest realizowana analogicznie jak ADD«**

**\*3\* Instrukcja SUS\***

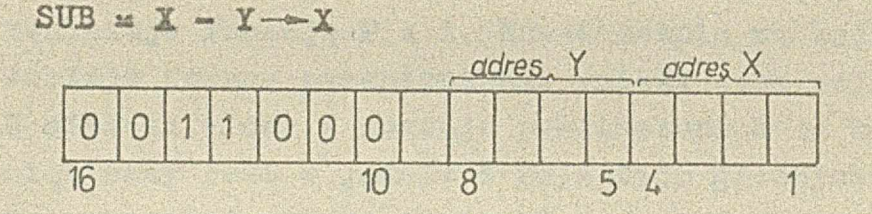

**Instrukcja SUB powoduje odjęcie zawartości rejestru X od zawartości rejestru** *X* **bez uwzględnienia przeniesienia /pożyczki/ z poprzedniej operacji i umieszczenie wyniku w rejestrze X\* Przeniesienie w wyniku tej operacji jest wpisywane do rejestru PLAG pod', adresem 0 e Realizacja instrukcji odbywa się podobnie jak w przypadku instrukcji ADDo**

**»4« Instrukcja SBB<**

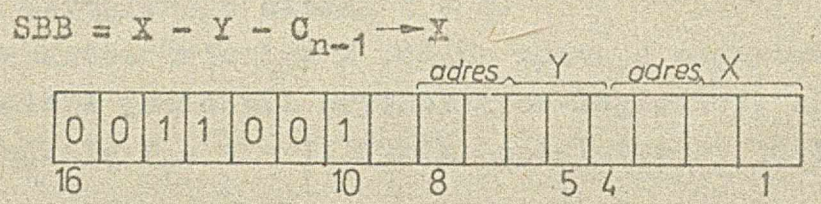

**Instrukcja SBB powoduje odjęcie zawartości rejestru X od zawartości rejestru X** *z* **uwzględnieniem przeniesienia ujemnego /pożyczki/ z poprzedniej operacji i umieszcza** wynik w rejestrze X. Nowe przeniesienie wpisywane jest **jako flaga 0\***

 $4 - 6 - 36760$ 

**Realizacja tej instrukcji - podobnie jak AUD\***

 $\frac{1}{2}$ *(Om i ■\*'jj*

#### **2.5\*íio Instrukcja IHC\***

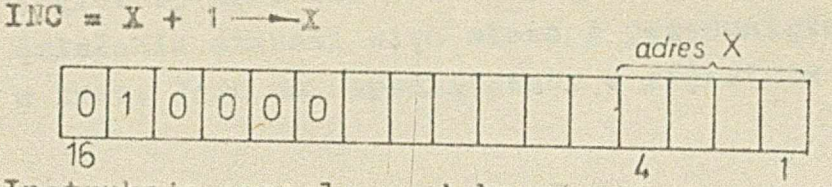

**Instrukcja podwala powiększyć o 1 zawartość rejestru X** o adresie określonym bitami 1 + 4 kodu instrukcji. **Zawartość rejestru X podana zostaje na wejście A jednostki arytmetyczno-logioznej ALU, która dla tej instrukcji realizuje funkcję** *I* **» A\* Równooześnio na wejściu Cn ALU** zostaje podane przeniesienie /niski stan wejścia Cn/. **W efekcie słowo A zostaje powiększone o 1. Wynik zapamiętywany jest w jednym** *z* **rejestrów głównych, a ewentualne przepełnienie we fladza 0.**

Instrukcja INC wykonywana jest w czasie jednego okresu impulsów zegarowych.

**2\*5\*6o Instrukcja LEO\***

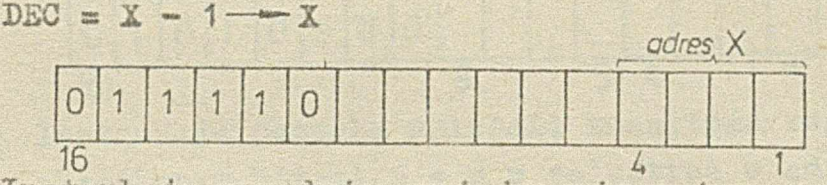

**Instrukcja powoduje zmniejszenie o 1 zawartości rejestru X określonego bitami .1 4-4\***

**Zawartość rejestru X podana zostaje magistralą X na wejście A jednostki arytmetyczno-logicznej♦ ALU realizuje funkcję F a A - 1o Wynik zapamiętywany jest w rejestrze X<>**

#### **2 •!?.?• Instrukcja SHF\***

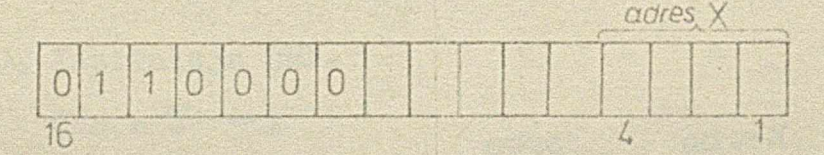

**Instrukcja powoduje -przesunięcie .zawartości rejestru X określonego bitami 1 \*# 4 o Jeana pozycję w lewo, w kierunku- bardziej znaczących pozycji\* Najbardziej znaczący bit zapamiętany zostaje w prze rzutniku /flaga 0/• Ka najmniej znaczącą pozycję wpisy** *e n i* **0-** **Realizacje instrukcji jest następująca: sawartość rejestru X podana zostaje na wejście jednostki arytmetyczno logicznej ALTJ\* ALU realizuje funkcję F » A + A\* Wynik działania stanowi więc słowo A przesunięte o 1 bit w lewo. Jest on zapamiętywany w rejestrze X.** 

 $\frac{1}{2}$  *TomIC<sub>4</sub>* $\frac{63}{4}$  **<b>***TomIC<sub>4</sub>*  $\frac{63}{4}$ 

# **8\* Instrukcja RALo adres X**

**14, f" , : , . . . . . . . .** 

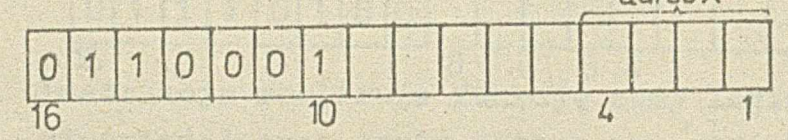

Instrukcja ta powoduje rotację zawartości rejestru X poprzez flagę przeniesienia o jedną pozycję w lewo. **Działa ona tak jak instrukcja SHF z tyra, że na najmniej znaczącą pozycję wpisywana jest zawartość flagi przenieeienia /FLAG 0/ z poprzedniej operacjio**

#### 2.5.9. Instrukcja COP.

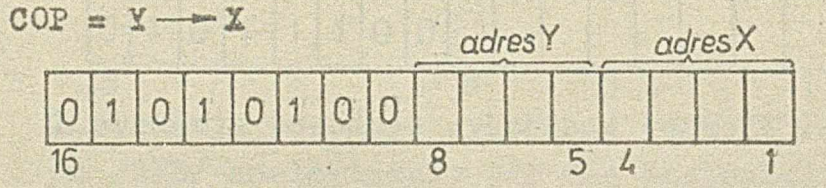

**Instrukcja pozwala umieścić zawartość rejestru o adresie określonym bitami 5 ♦ 8 w rejestrze o adresie określonym bitami 1 + 4.** 

**Realizacja instrukcji odbywa się następująco^: zawartość** zaadresowanego rejestru podana zostaje na wejście B ALU, które dla tej instrukcji realizuje funkcję **? a B.** Wynik **umieszczony zostaje w jednym z rejestrów głównych lub** wyjściowych określonych bitami 1 **+ 4 kodu instrukcji.** 

**10, Instrukcja CMP.**

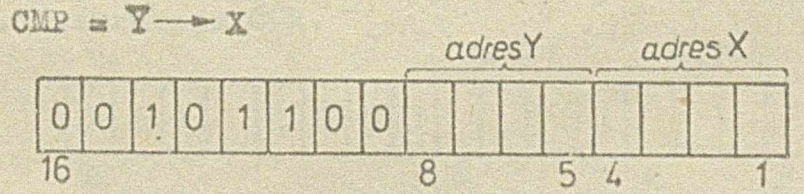

**Instrukcja pozwala umieścić dopełnienie zawartości rejestru określonego bitami 5 ♦ 8 h rejestrze** *o* **adresie określonym bitami 1 t** 4 **,**

 $4 - 6 - 36760$ 

### Tom I Ca Ill

 $\mathcal{F}_{\mathcal{D}}$ 

Realizacja jest taka sama jak dla instrukcji OMP, przy czym ALU realizuje funkcję F = B.

2.5.11. Instrukcja ORL.

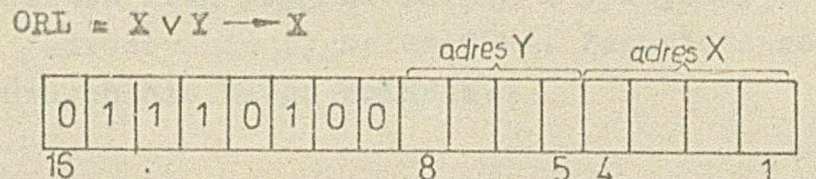

Instrukcja realizuje funkcję sumy logicznej /OR/ na odpowiadających sobie bitach zawartości rejestrów X /adres określony bitami 5 + 8/. Wynik zapamiętywany jest w rejestrze X.

Funkcja sumy logicznej realizowana jest w ALU.

2.5.12. Instrukcja ANL.

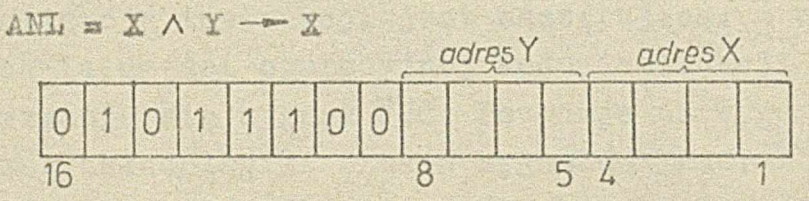

Instrukcja powoduje wykonanie funkcji iloczynu logicznego / AND/ analogicznie jak dla instrukcji ORL.

2.5.13. Instrukcja EOL.

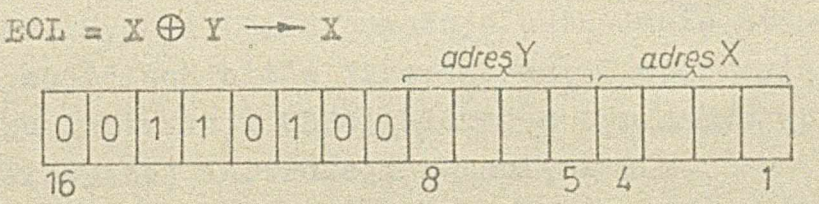

Instrukcja powoduje wykonanie funkcji sumy modulo dwa /exclusive OR/ analogicznie jak dla instrukcji ORL.

2.5.14. Instrukcja COM.

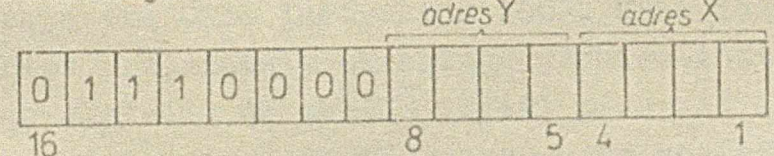

Instrukcja umożliwia porównanie zawartości mjestru X określonego bitami 1 + 4 z zawartożoią rejestru Y określonego bitami 5 · 3. Wynik porównania przechowywany jest w rejestrze fing o adreżie 1 /"i" wyksane do przerzutnika Oznacza równoże/.

4-0-36160.

**TomLCzIII** 

36/-

**Realizacja .instrukcji jest podobna jak w przypadku instrukcji SUB /taka sama funkcja ALU/, przy czym wykorzystywane jest wyjście A » B jednostki arytmetycznologicznej\* Stan tego wyjścia podawany jest na wejście rejestru flag /sygnał DSSA2)/ 1 wpisywany do przerzutnika** 01 /adresowanie sygnałem COM/. Zawartość rejestrów głównych nie ulega zmianie.

# **5\*15o Instrukcja JUC.** *adres skoku*

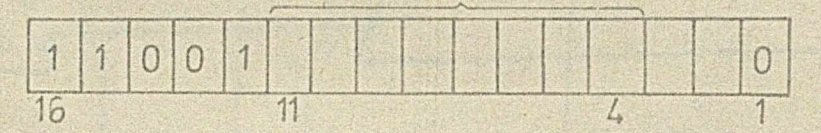

**Instrukcja powoduje skok bezwarunkowy do instrukcji programu o adresie określonym bitami 4 \* 11. Bit 1 jest zawsze równy 0.**

**Realizacja instrukcji jest następująca: w wyniku dekodowania części operacyjnej kodu instrukcji /bity 12-^16/ otrzymuje się sygnał ITOo. Powoduje on wygenerowanie przez układ logiki skoków sygnałów IMAĆ,***:TGaS v* **IflACB, E0B2JA. Sygnał E0R3JA powoduje podańi.e na magistralę A bitów 4 \* 1-1** *f* **które stanowią żądany adres następnej instrukcji programu.**

Sygnał IkAC powoduje wstrzymanie inkrementacji licznika **adresów MAC, a sygnał XD7U uaktywnia jego wejście wpisujące. Sygnał 1MACB- powoduje ustawienie stanów niskich na wejściach bitów 12 \* 16 /część operacyjna/ do rejestru instrukcji OREG, blokując tym samym.wpis'części operacyjnej instrukcji z -amięci ROM»**

Równocześnie na wejściu J **przerzutnika definiującego** koniec wykonywania instrukcji podany zostaje stan wysoki. **2 chwilą pojawienia się i pulsu zegarowego do licznika** adresów MAC wpi gry zostaje stan magistrali A, natomiast **do rejestru OREG instrukcja liGGP. Ustawiony zostaje również przerzutnik określajacy koniec instrukcji, powo**dując wysłanie do układu logiki przerwań sygnału VALIMI. **W wyniku dekodowania ROOP skasowane zostają sygnały Ii AC, 3aCT, LKAC3, E0B5JA. Następny impuls zegarowy wpisuje do ORSG instrukcję, do której nastąpił skok 1 wznawia inkrementacj***q* **MAC. Powoduje również wyzerowania** przerzutnika końca instrukcji i zależnie od innych **warunków skasowanie ?ALIllf\* ' '**

*¿-6-* **\*'** *'0*

 $TomI$  $Cz$  $H$ 

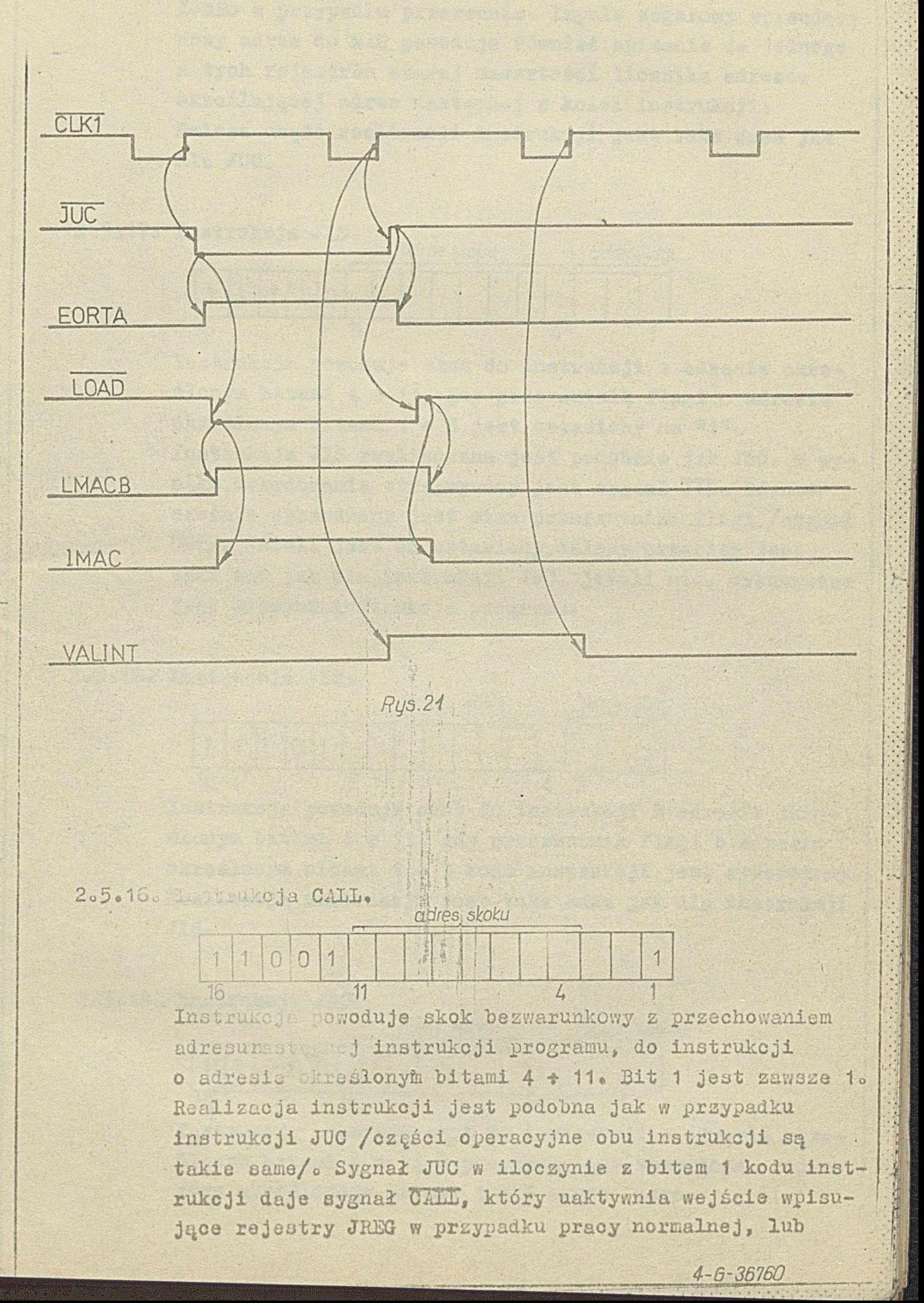

LJREG w przypadku przerwania. Impuls zegarowy wpisujący nowy adres do MAC powoduje również wpisanie do jednego a tyoh rejestrów starej zawartości licznika adresów okreálającej adres następnej s kolei instrukcji. Dalsza ozęść realizacji instrukcji jest taka sama jak dla JUC.

TomIcsil

 $\mathbf{E}$ 

 $\mathbf{a}$ 

2.5.17. Instrukcja JIS.

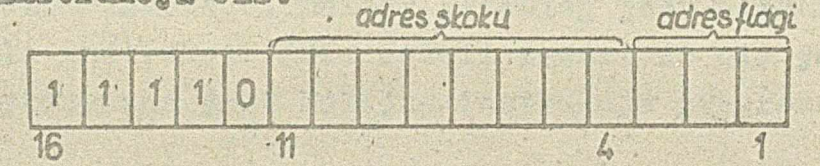

Instrukcja powoduje skok do instrukcji o adresie okreálonym bitami 4 0 11, gdy przerzutnik flagi o adresie określonym bitami 1 0 3 jest ustawiony na <sup>w</sup>1<sup>0</sup>o Instrukcja JIS realizowana jest podobnie jak JUC. W wyniku dekodowania otrzymywany jest sygnał JIS. Równoozeánie sprawdzany jest stan przerzutnika flagi /sygnał UST/. Jeżeli jest on ustawiony, dalszy przebieg jest taki sam jak dla instrukcji JUC, jeżeli nie, wykonywana jest kolejna instrukcja programu.

2.5.18. Instrukcja JIR.

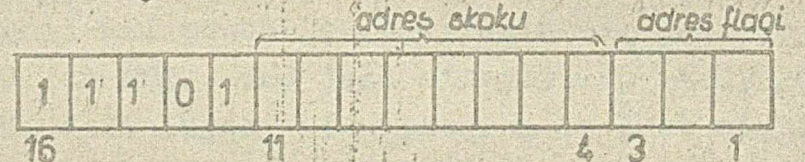

Instrukcja powoduje skok do instrukcji o adresie okreálonym bitami 4 0 11, gdy przerzutnik flagi o adresie określonym bitami ( 3 kodu instrukcji jest wyserowany. Realizacja instrukcji jest taka sama jak dla instrukcji JIS.

2.5.19. Instrukcja JRO.

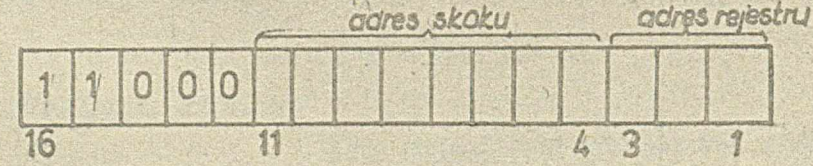

Instrukcja powoduje akok do instrukcji o adresie okreálonym bitami 4 o 11 w przypadku gdy żawartość rejestru określonogo bitami 1 0 3 wynosi sero.

 $4 - 6 - 36760$ 

 $TemI$ *Cz III* 

Realizacja instrukcji przebiega podobnie jak w przypadku **poprzednio omówionych instrukcji skoków. W wyniku dekodowania otrzymywany jest sygnał JRO, który uaktywnia** układ wykrywający zerowy sten magistrali X. Równocześnie **na magistralę X podawana jest zawartość rejestru główne-j** go zaadresowanego bitami 1 · 3. Jeżeli zawartość ta jest równa zero otrzymywany jest sygnał, który spełnia identyczną rolę jak sygnał JUC w przypadku instrukcji skoku bezwarunkowego. Dalszy przebieg jest więc taki sam jak **dla instrukcji JUC- Jeżeli zawartość nie jest równa zero j** *1***<sup>j</sup> wykonywana jest kolejna instrukcja programu.**

### **2 \*5o20. Instrukcja REJo**

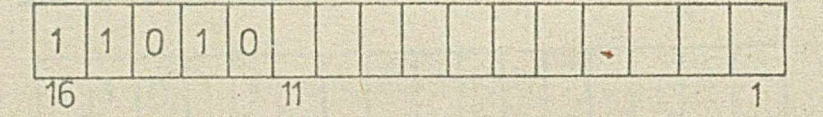

Instrukcja ta powoduje powrót do instrukcji o adresie zapamiętanym w rejestrze JREG /w stanie pracy normalnej/ **lub IJREG /w czasie przerwania/ po zrealizowaniu skoku. W wyniku dekodowania instrukcji otrzymywany jest sygnał REJ, który powoduje wygenerowanie przez układ logiki** skoków sygnałów IMAC, LOAD, LMACB. Działanie tych sygna**łów jest takie samo jak dla instrukcji JUC. Ponadto sygnał REJ powoduje pojawienie się jednego** *z* **sygnałów EOJ lub EOIJ. EOJ jest otrzymywany wtedy gdy sygnał Iffll definiujący stan przerwania jest niski /nie ma** przerwania/, EOIJ gdy INTD jest wysoki /trwa przerwanie/. **EOJ powoduje podanie na magistralę** *A* **zawartości rejestru j** JREG, EOIJ natomiast *wawa* tosc IJREG. **Rejestry JREG i IJREG /pierwszy dla pracy normalnej,** drugi dla stanu przerwanie/ przechowują adres instrukcji do której należy wrócić po wykonaniu programu. *J)k* **iśzn realizacja instrukcji jest talta sama jak dla instrukcji JUC.**

2.5.21. Instrukcja JEX.

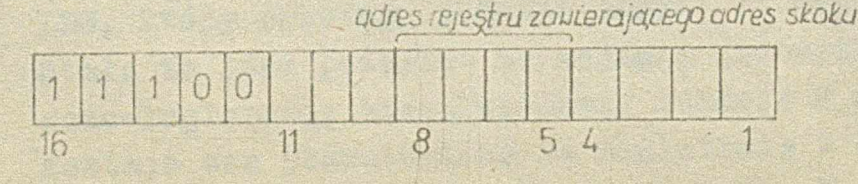

 $40153$  $TomICzIII$ 

 $\sum_{i=1}^{n}$ 

h.

Instrukcja ta umożliwia adresowanie pośrednie. Pozwala mianowicie na skok do instrukcji programu, której adres Enajduje sie w rejestrze określonym bitami 5 + 8 instrukeji JEX. Realizacja instrukcji polega na przeładowaniu zawartości zaadresowanego rejestru do licznika adresów MAC. Sygnał JEX powoduje podanie na magistralę A stanu

magistrali Y. Magistralą Y zaś przesyłana jest zawartość saadresowanego rejestru.

Dalszy przebieg instrukcji jest taki sam jak dla instrukcji JUO.

### 2.5.22. Instrukcja RIN.

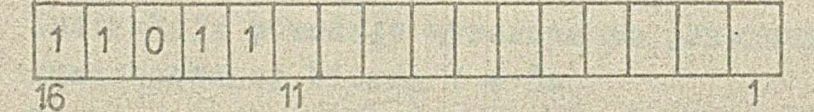

Instrukcja umożliwia powrót do programu głównego po żakończeniu przerwania. Powoduje ona przeładowanie zawartości rejestru IREG, stanowiącej adres instrukcji, która miała być wykonywana w momencie pojawienia się przerwania, do licznika adresów MAC. Realizacja instrukcji jest taka sama jak dla instrukcji REJ.

2.5.23. Instrukcja LDC.

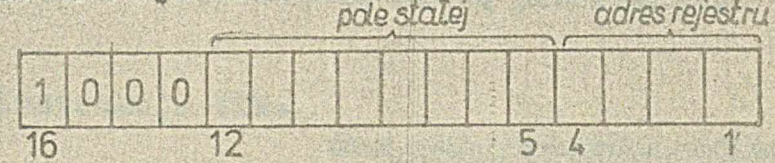

Instrukcja powoduje zapis w rejestrze /głównym lub wyjściowym/ zaadresowanym bitami 1 0 4 stałej określonej bitami 5 e 12. Stała jest liczbą naturalną i jej wartość nie może przekraczać 256.

Instrukcja LDO jest wykonywana w czasie jednego taktu segara. W wyniku dekodowania otrzymywany jest sygnał LDG, który powoduje podanie stałej na magistralę X. Stała ta jest podawana na wejście jednostki arytmetyozno-logicznej, która wykonuje funkcję F = A. Tak więc sostaje ona przeniesiona na magistralę S i z chwilą pojawienia się impulsu megarowego zapamiętana w zaadresowanym rejestrze.

 $4-6$ 

2.9.24. Instrukeja SRS.

镐 6 章

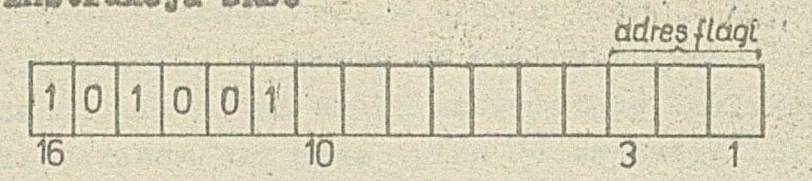

**Instrukcja powoduje «ustawienie pris&rsutnik® ¿legi Zaadresowanej bitami 1 4 5«**

104. 第29章 2000. 第 2000

**Sygnał SRS otrzymany w wynika dekodowania instrukcji powoduje ustawienie wysokiego etanu na wejścia danych rejestru flag oraz uaktywnia wejście wpisujące sekojl 1 lub 2 w zależności od sygnału INTD©**

 $f$ *bmit*<sub>EE</sub> ii

*W\*.*

*<sup>i</sup>* ł.

IV

**2®5®25® Instrukcja RES-**

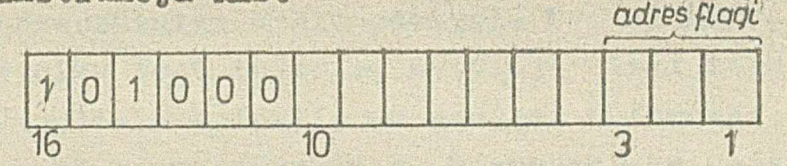

Instrukcja powoduje wyzerowanie przerzutnika flagi **zaadresowanej bitami 1 ♦ 3t>**

**Realizacja instrukcji jest taka sama jak dla SRS»**

#### **2\*5®26o Instrukcja MIKo**

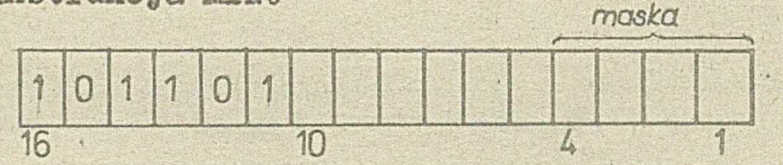

**Instrukcja powoduje wpisania maski do rejestru maskującego wejścia rejestru przerwania® Maskę stanowią bity 1 \* 4» przy czym ustawienie na \*1® jednego s tych bitów** otwiera odpowiednią linię przerwania<sub>o</sub>

### **2.5o27\* Instrukcja WIM©**

*adres reiestruz adresem adres rejestru z informacja.*

 $4 - 6 - 35760$ 

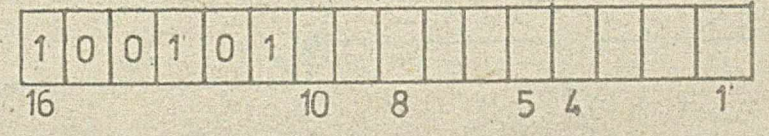

**Instrukoja umożliwia wpisanie do komórki pamięoi buforowej RAM o adresie zawartym w rejestrze określonym bitami 5\*8 informaoji umieszczonej w rejestrze określonym bitami 1 \* 4«**

Realizacja instrukcji rozpoczyna się od dekodowania ozęści operacyjnej, w wyniku czego otrzymuje się sygnał Will. Powoduje on zmiane sygnału IMAO z wysokiego na niski, a tym samym wstrzymanie inkrementacji licznika adresów MAC oraz wpisu do rejestru instrukcji OREG. Równooześnie pojawia się sygnał WAITM, który uaktywnia pamlęć buforową oraz WAITM wymuszający wysoki stan na wejściu J przerzutnika cyklu pamięci. Następuje również podanie na magistrale Y zawartości rejestru adresowanego bitami 5 % 8 oraz na magistralę X zawartosoi rejestru adresowanego bitami 1 e 3. Najbliższy impuls zegarowy nie powoduje zmiany zawartoéci rejestrów MAC 1 OREG, natomiast powoduje ustawienie przerzutnika cyklu pamięci. Sygnał MCFF, który się w wyniku tego pojawia, wywołuje niski stan R/W, a więc umożliwia wpisanie do pamięci buforowej danych dostępnych na magistrali X. Równooześnie pojawia się ponownie sygnał IMAC powodując z nadejściem kolejnego impulan zegarowego wpisanie nowej instrukcji do OREG

jak i inkrementację MAC.

1

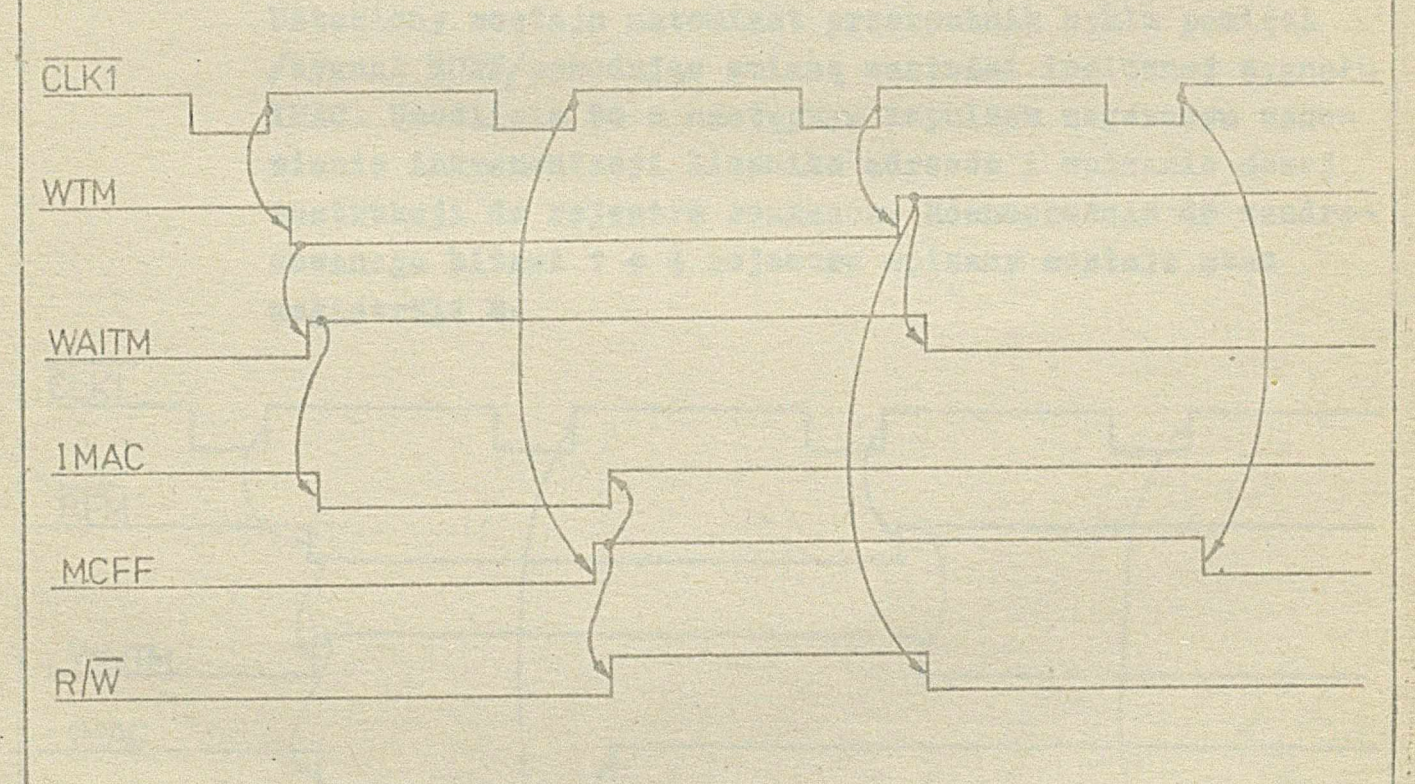

**Rys. 22** 

TomIcelli

2.5.28. Imstrukeja kull. adresrejestru z odresem RAN, odres rejestru dio informaci

 $\frac{43/63}{16}$ 

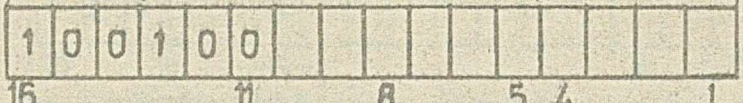

Instrukeja umožlivia vpisanio danyeh savartych w konórce pamiesi buforowej, której adres mawarty jest w rejestrse okreálonym bitami 5 0 8, de rejestru saadresowanego bitami 1 0 4.

W wyniku dekodowania instrukeji otrzymuje się sygnął RFM, który powoduje pojawienie się WAITM uaktywniający pamied buforową. Ponieważ sygnał R/W jest w osasie eałego cyklu sapisu wysoki oras otwarte sostają sygnałem RFM branki wyjśęiowe s pamięci, na magistralę X podana zostaje zawartość maadresowanej komórki bufora. Dane podawane sa a magistrala X na wejście A jednostki arytmetyozno-logicznej ALU, która wykonuje funkcję P = A przenosząc zawartość magistrali X na magistralę S. WAITM wywołuje również niski poziom sygnału IMAC, tak że s chwilą nadejście impulsu zegarowego nie następuje inkrementaeja MAC ani wpisanie nowej instrukcji do OREG. Ustawiony sostaje natomiast przerzutnik cyklu pamięci /sygnał MOFF/powodując smianę wartości logicznej sygnału IMAC. Unożliwia to z następnym impulsem zegarowym wznowienie inkrementacji licznika adresów i wpisanie nowej instrukcji do rejestra roskasów. Równossośnie do saadresowanego bitami 1 0 4 rejestru wpisany sostaje stan magistrali S.

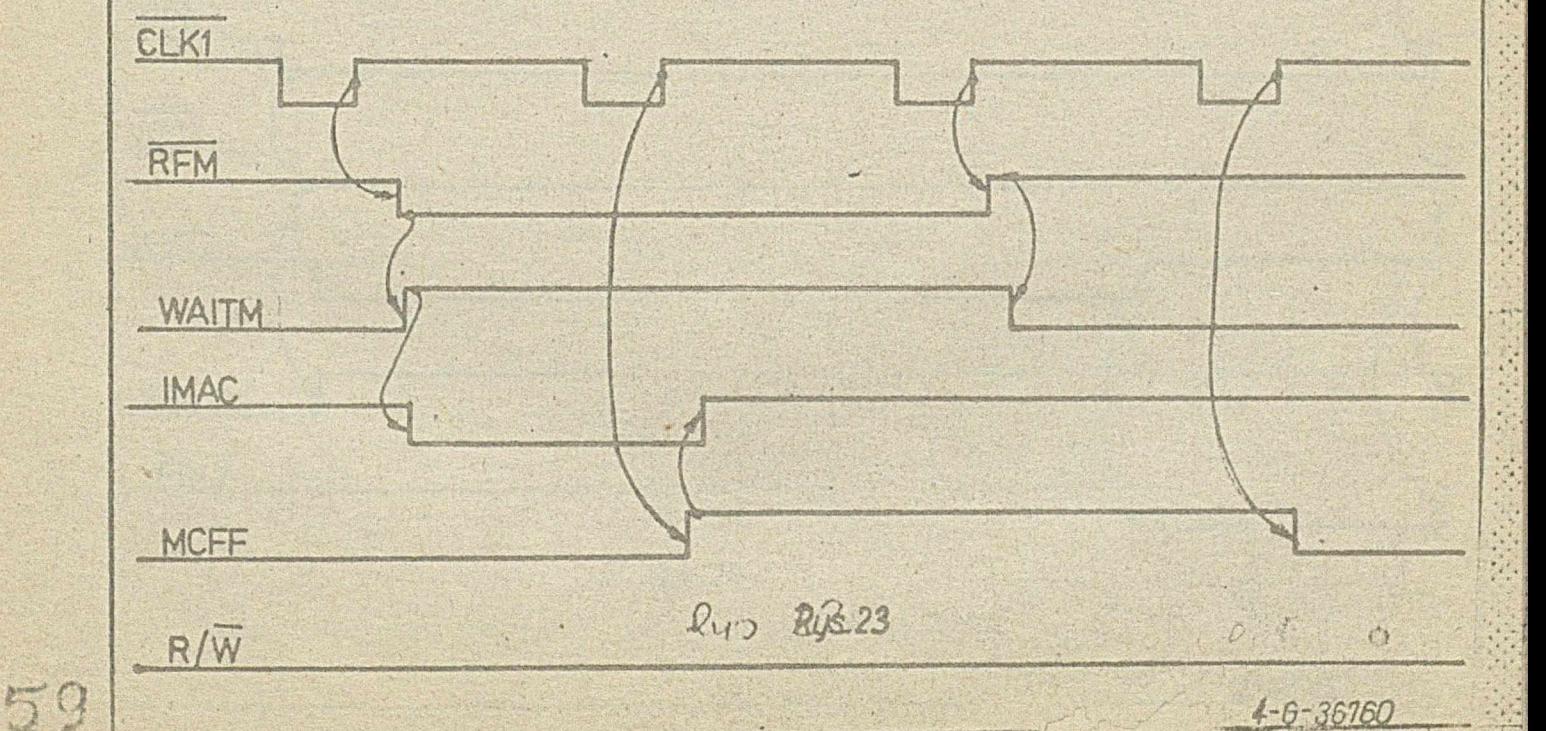

2.9.29. Imstrukeja WPI.

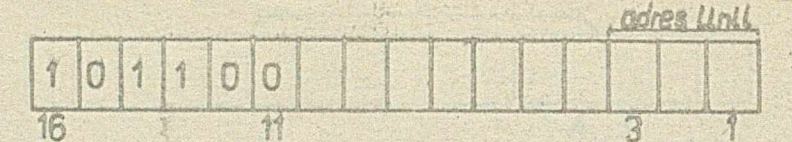

Instrukeja umošlitia eesekiwanie na sygnak zewnętrzny ma linii ekreślonej bitami 1 o 3. Pojawienie się sygnału powoduje przejście do następnej instrukcji. Sygmał WPI pojawiający się w wyniku dekodowania instrukoji powoduje wygenerowanie sygnału WAIT oraz niaki poziom IMAC. W swiązku z tym następuje wstrzymanie inkrementacji licznika zdresów MAC, wstrzymanie wpisu do rejestru instrukeji OREG oras uaktywnienie sygnału WAIT multiplexers WAIT.

 $1/63$ 

Tom I ta il

Wysyłany zostaje również do układu logiki przerwań Sygnał VALINT.

Pojawiający się na wybranej linii cozekiwany sygnał sestaje Esynchronizowany w rejestrze REGW, a następnie podany na wejście multiplexera WAIT. WAIT wysyła wówezas sygnał PRLY powodujący zmianę wartości logicznej sygnału IMAC, co umożliwia z chwilą pojawienia się impulsu zegarowego wznowienie inkrementacji MAO i wpisanie nowej instrukeji do OREG.

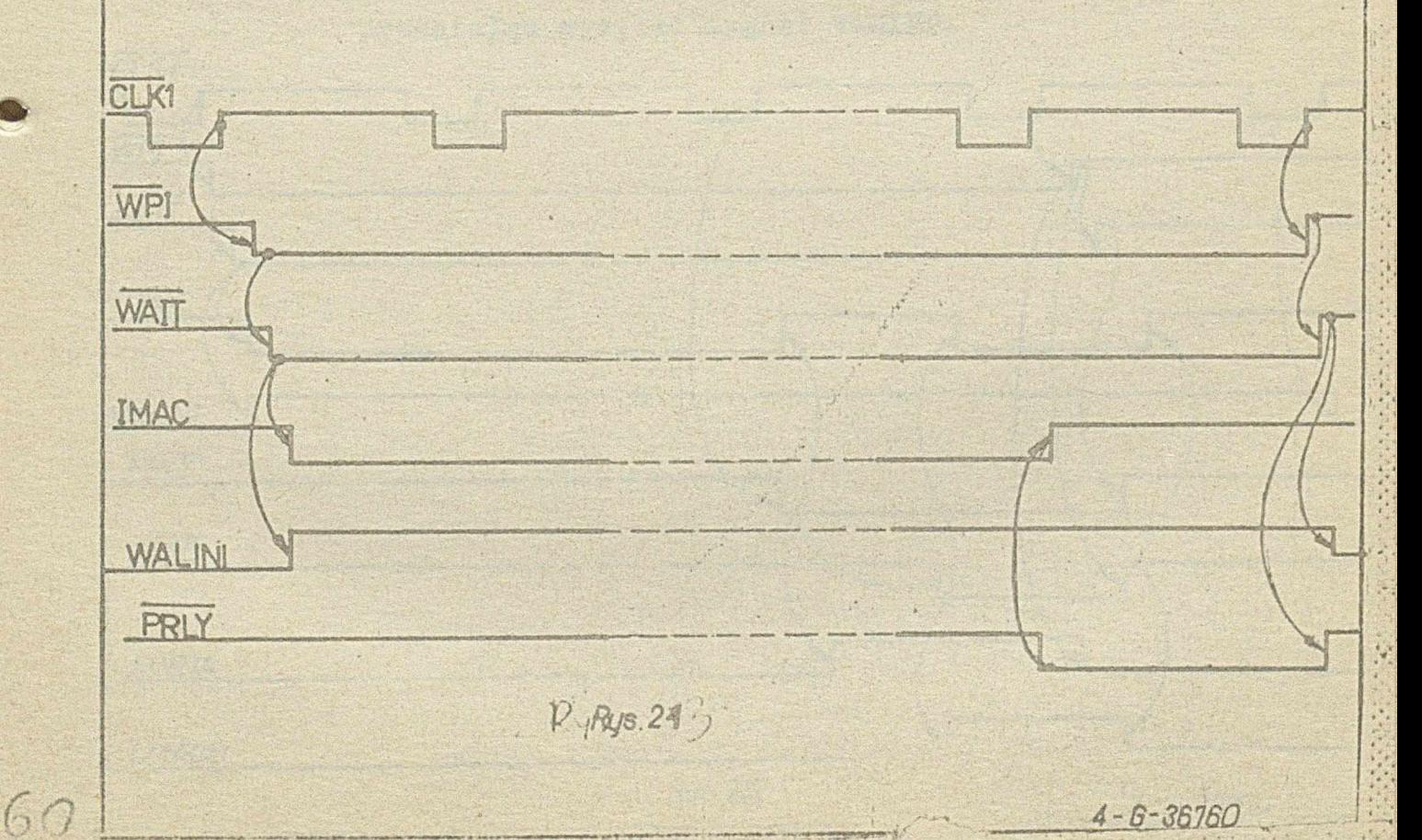

2.5.30. Instrukcja WPJ. adres skoku adres linii  $\overline{3}$  $22$ 16  $\mathcal{L}$ 

> Instrukcja pozwala oczekiwać na sygnał z linii wejściowej określonej bitami 1 0 3 przed skokiem do instrukcji o adresie podanym bitami 4 + 11.

> Realizacja instrukcji do momentu pojawienia się sygnału PRLY jest identyczna jak w przypadku instrukcji WPI. Sygnał PRLY nie powoduje jednak wznowienia inkrementacii MAC. Pojawiają się natomiast sygnały LOAD uaktywniający wejście wpisujące MAC, EORTA powodujący podanie na magistrale A bitów 5 % 11 oraz LMACB wprowadzający na wejście OREG instrukcję NOOP.

> Najbliższy impuls zegarowy powoduje wpisanie do MAC stanu magistrali A, który stanowi adres następnej instrukcji programu, natomiast do OREG instrukcji NOOP. Ustawiony zostaje również przerzutnik końca instrukcji wysyłając do układu logiki przerwań sygnał VALINT. W wyniku dekodowania NOOP skasowane zostają sygnały LOAD, EORTA i LMACB. Pojawia się również IMAC powodujący z następnym impulsem zegarowym wznowienie inkrementacji MAC oraz wpisanie nowej instrukcji do OREG. Wyzerowany zostaje również przerzutnik końca instrukcji przestając wysyłać sygnał VALINT.

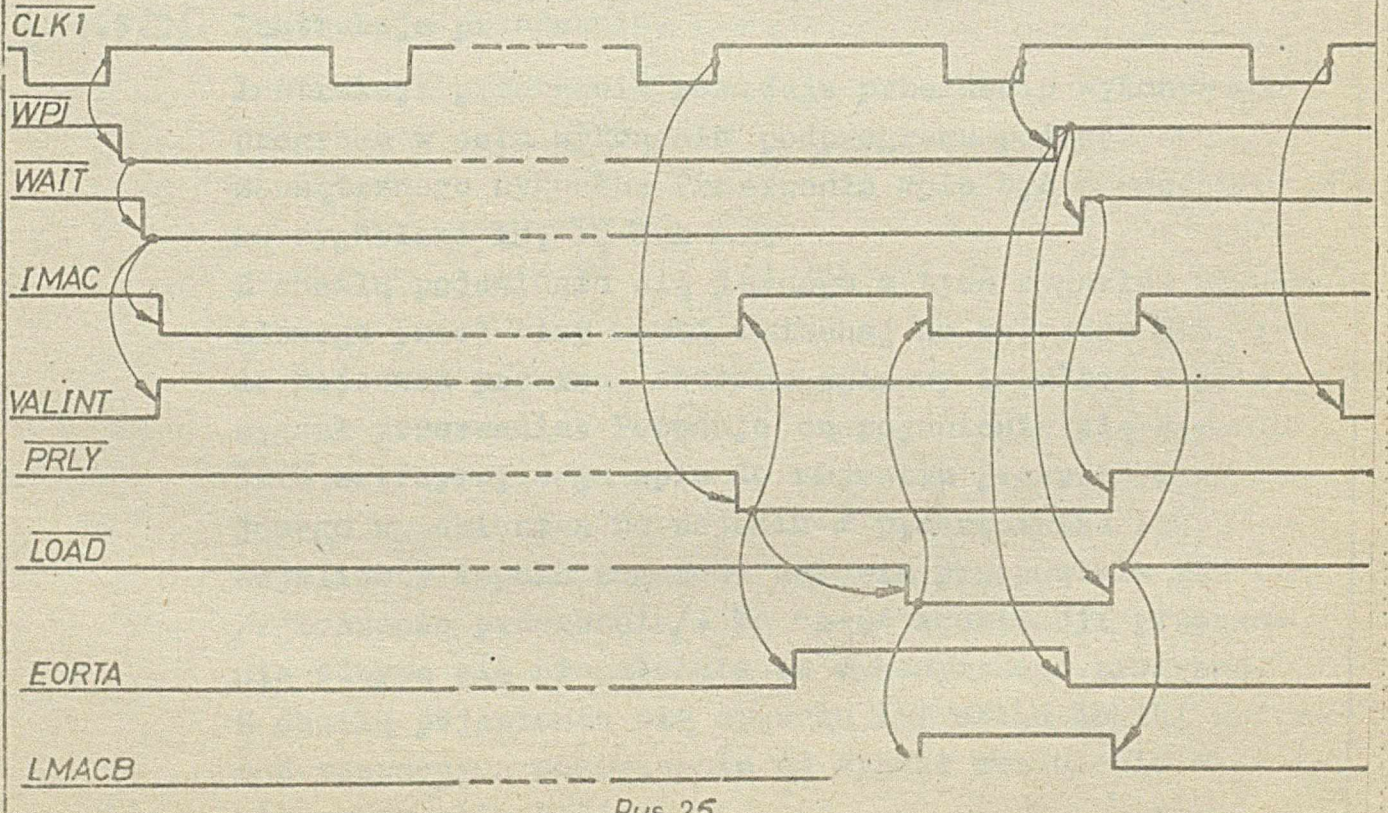

 $4 - 6 - 36750$ 

TomICzi

2.5.31. Instrukcja NOOP.

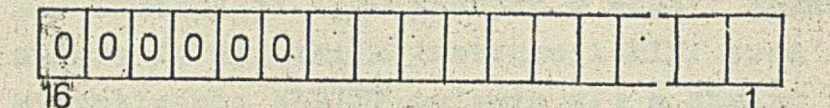

Instrukcja wstrzymuje wpis do w szystkich rejestrów pewodując jedynie inkrementacje MAC.

2.5.32. Instrukcja STOP.

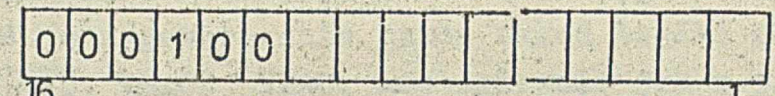

Instrukcja działa podobnie jak NOOP, przy czym wstrzymuje również inkrementację MAC. Przejście do następnej instrukcji może się odbyć jedynie po pojawieniu się przerwonia i powrocie do programu głównego. Wyjście ze stanu STOP może też się odbyć przez wyzerowanie układu.

2.5.33. Instrukcja ADF.

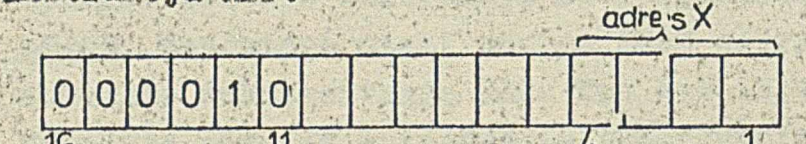

Instrukcja ADF powoduje dodanile flagi 0 do zawartogoi rejestru X zaadresowonego bittami 1 + 4.

## 2.5.34. Instrukcja przerwania.

Instrukcja przerwania powoduje przerwanie wykonywanie programu w celu wykonania podprogramu pod wpływan zewnętrznego sygnału. Przerwanie roże być zapoczątka ne sygnetami IM, II lub HX.

Z chwilą pojawienia się jednego z tych sygnałów okreálonego przez bity maski wpisanej do rejestru MASO (1), do rejestru przerwań zostaje wpisany impulsem zegatemem sygnał przerwania. Powoduje on pojawienie się sygnału IlluG wstrzymującego wpis do rejestru przerwań i wystał jącego wydoklostan na wejściu o przerzutnika IM. Najbliższy impuls zegarowy ustawia przerzutnik IDT /zgłoszenie przerwania/. Ta część realizacji przerwania odbywa się niezależnie od wykonywanego programi. Z chwilą pojawienia się sygnału INT układ logiki przewwań rozpoczyna cosekiwanie na sygnał seswolenia wybrane nia przerwania VAUIMI.

 $TomI$  $Cz$  $\overline{l}l$ 

**YAUM?, w zależn8ści od rodzaju instrukcji może poja**wiać się w różnych fazach jej wykonywania. **Dla instrukcji wykonywanych w esasie jednego taktu zegara /z wyjątkiem instrukcji MIR/ oraz instrukcji wyczekiwania YALUUS pojawia eię** *z* **chwilą ich zdekodowafile.** And the set of the set of the set of the set of the set of the set of the set of the set of the set of the set of the set of the set of the set of the set of the set of the set of the set of the set of the set of t

Dla instrukcji przełączeń, VALINT generowany jest równoeześnie z wpisem NOOP do OREG i nowego adresu do liezni**ka ŁlAOo** *\** .

**VALINT** w iloczynie *z* INT daje sygnał JINTD, który powo**duje wygenerowanie przez układ logiki skoków sygnałów ' lilikOi, LMAGB, IMAC, analogicznie jak w przypadku instru**kcji skoków<sub>o</sub> Równocześnie na magistralę A podany zostaje **zakodowany przez koder COD, adres pierwszej instrukcji** podprogramu /4 bity/. Adres ten z chwilą nadejścia impu-. **Isu zegarowego zostaje wpisany do MAC® Równocześnie do** rejestru IREG uaktywnionego sygnałem JINTD przepisana **soBtaje poprzednia zawartość licznika adresów do OREG** *'\* **wpisana zostaje instrukcja ROOP wymuszona sygnałem DMACB, natomiast niski poziom IMAC wstrzymuje w tym** momencie inkrementację MAC. Ten sam impuls zegarowy **powoduje również wyzerowanie przerzutnika 1KT i usta-;** wienie przerzutnika INTD, który wysyła sygnał INTD definiujący stan przerwania**.** Wyzerowanie INT powoduje skasowanie sygnału JINTD, a więc i sygnałów IMACB, *WOAD* **1 IMAC. Miski poziom JINTD powoduje także wstrzymanie wpisu z kodera aa magistrali Ao Uaktywniony zosta- i: je natomiast wpis do rejestru przerwań. Następny impuls zegarowy wpisuje do OREG pierwszą instru**koję podprogramu 1 powoduje inkrementację MAC. Dalsze **wykonywanie odbywa się tak jak w przypadku pracy normal- v;\*** nej z tym<sub>2</sub> że adresy w przypadku instrukcji skoków **z przeohowaniem, umieszczane są w rejestrze IJREG\***

■./"w.\*\* f«- \*

TomICEH

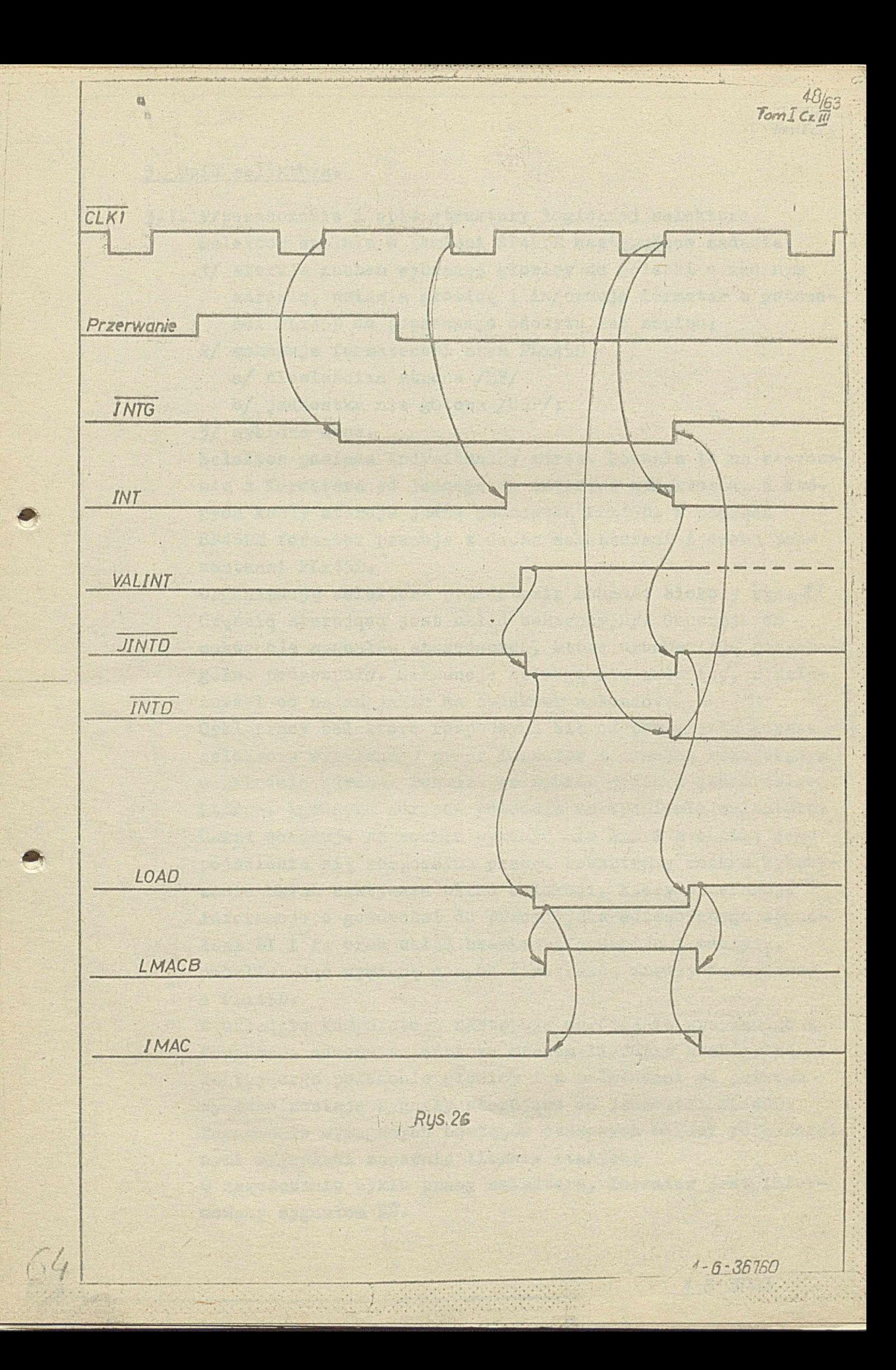

### 3. Opis selektôra.

昌

 $\sqrt{6}$ 

- **5\*1\* Przeznaczenie i opis struktury logicznej selektora\* Selektor spełnia w pamięci SP45BE następujące zadaniat**
	- **1/ steruje ruchem wybranej głowicy do ścieżki o zadanym adresie, ustawia głowicę i informuje formater o gotowości PLx45D do poprawnego odczytu lub zapisu;**

 $\cdot$  , for a set of  $\cdot$  , for  $\cdot$  , for  $\cdot$  ,  $\cdot$  ,  $\cdot$  ,  $\cdot$  ,  $\cdot$  ,  $\cdot$  ,  $\cdot$  ,  $\cdot$  ,  $\cdot$ 

*tOrnlCxtj.*

**i**

j

*\**

- 2/ wskazuje formaterowi stan PLx45D .
	- **a/ niewłaściwa strona /!□?/**
	- b/ jednostka nie gotowa /UNP/;

**3/ wybiera dana\***

Selektor posiada indywidualny adres. Pozwala to na sterowa**nie** *z* **formatera od jednego do czterech selektorów,** *z* **kto-** *\* **rych każdy steruje jedną jednostką Plx45P\* W pamięci SP45DS formater pracuje z dwoma selektorami i dwoma jed** $nost$ kami PLx45D.

**Organizację selektora przedstawia schemat blokowy rys\*** *2.1* Częścią sterującą jest ukłąd sekwencyjny. Generuje on **sekwencje sygnałów sterujących, które uruchamiają poszcze**gólne podzespoły. Sekwencje te mogą się zmieniać, w zale**żności od zadań jakie ma selektor wykonać.**

**Cykl pracy selektora rozpoczyna się od porównania adresu,** selektora wysyłanego przez formater z adresem zakodowanym w układzie adresu. Pozwala to wybrać jeden z dwóch selektorów. Zgodność adresów powoduje uaktywnienie selektora. **Układ oczekuje na rozkaz wykonywania EżS 1 z chwilą jego pojawienia się rozpoczyna pracę. Wewnętrzny rozkaz wykon,y** wania EXVAL uaktywnia układ selekcji, który przekazuje **informacje o gotowości do pracy dysku adresowanego zygna- ;** łami DI i FA oraz układ bramkowania zapisu i odczytu, **umożliwiając wymianę danych i rozkazów między formaterąm ; a PLx 45I>\***

**IV układzie komparatora następuje porównanie wysyłanego** *z* **formatera adresu ścieżki ze stanem licznika kroków, reprezentującego położenie głowicy i w zależności od potrzeb wysłane zostają sygnały sterujące do jednostki klr45U\* Zachowanie wymaganych odstępów czasowych między poszczególnymi sygnałami zapewnia licznik stałych.**

**0 zakończeniu cyklu pracy selektora, formater jest infor**mowany sygnałem RS.

*4-6-36160*

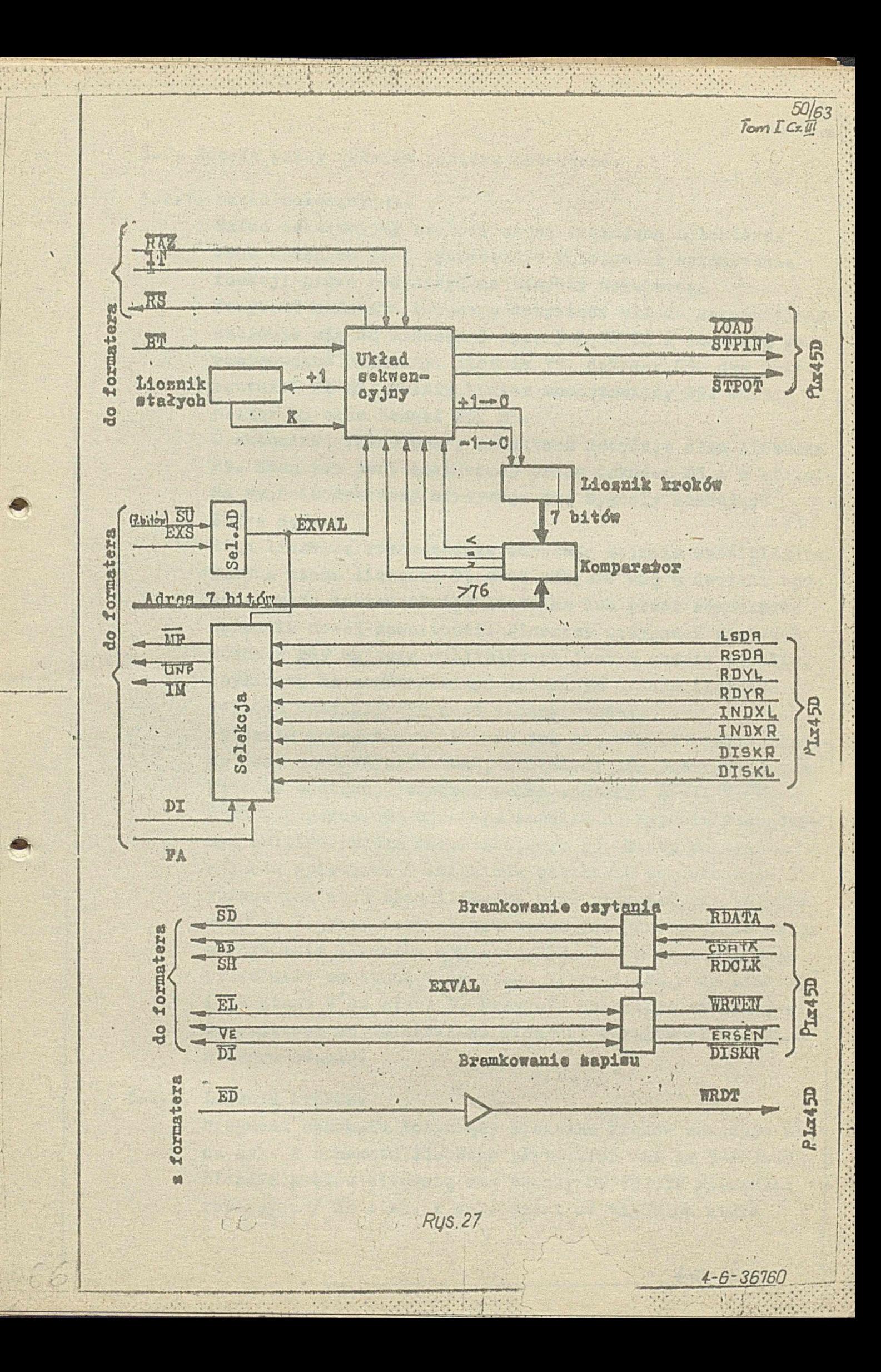

**3\*2o Zasada pracy układów pakietu selektora#**

### **3o2\*1\* Układ sekwencyjny.**

**Układ sekwencyjny stanowi część sterującą selektora» Jego zadaniem jest wyznaozanie k&lejności wykonywania funkcji przez poszczególne zespoły selektota. Fragment schematu ideowego dotyczący układu sekwencyjnego** znajduje się na arkuszu 5 rys. 3-Ł-36782 i stanowią go **następujące elementy: licznik F5, dekoder G5, dwa przerzutniki JK-E5, multiwihrator monostabilny N5, multiplexer Dp oraz bramki P5, C5<>**

**0 aktualnej fazie pracy selektora decyduje stan licznika P5. Stan ten jest dekodowany przez dekoder G5 i w efekcie na wyjściu dekodera otrzymuje się sygnały sterujące SQ1 + Sq7\***

**Stan licznika równocześnie adresuje wejścia multiplexera Zmiana stanu licznika F5 może odbywać się w dwojaki sposób: przez inkrementaoję licznika lub przez równoległe wpisanie nowej zawartości. Pierwszy przypadek zachodzi** wówczas gdy wyjście multiplexera jest w stanie wysokim, **czyli gdy na zaadresowanym aktualnym stanem, licznika wejściu multiplekćra jest żądany sygnało**

**n . Wpisanie'nowej zawartości odbywa, się wówczas,gdy speŁaio-j** *.* **i ny jest warunek przeskoku, określony, dla poszczególnych i** stanów. Następuje wówczas przez sygnały: 4-1, 7-3, W 6-5 wygenerowanie ujemnego impulsu na wyjściu zanegowa**nym maltiwibratora .monostabilnego lip, który UE&tywaia wejście wpisujące L lic;:nika'o Umożliwia' to dokonanie wpisu\* iak więc stan licznika może zmieniać się kolejno** *4 ,t* **ods0 do 7, przy czym sbun.O można osiągnąć jedynie przez wyzerowanie licznika sygnałem Fil2, lub mogą następować** przeskoki: ze stanu 4 do stanu 7, ze stanu 6 do stanu 5 *il* **i** ze stanu 7 do stanu 8. Przyjęta numeracja stanów jest **dziesiętnym odpowiednikiem binarnej zawartości licznika w danym stanie.**

### **3\*2.2. licznik kroków.**

**Fragment schematu dotyczący licznika kroków znajduje się na arko 2 schematu ideowego płyty SP45 ćEl nr 3-1-36782. licznik kroków stanowią dwa obwody Sił 74193N /liczniki rewersyjne/ A2 i A3\* W zależności od tego, na które**

*TomJCzIfl*

*52[r\* forn I C<sub>2</sub> H

**wejście CU czy Cl) podawane są impulsy zegarowa,następuje dodawanie jedynki do zawartości licznika lub odejmowanie jedynki od zawartości licznika.**

**Licznik kroków odwzorowuje położenie głowicy jednostki pamięci Plx45Do Stan licznika reprezentuje numer ścieżki, na której głowica aktualnie się znąjduje •**

#### 3.2.3. Komparator.

**Pragment schematu dotyczący komparatora znajduje się na** ark. 2 schematu ideowego 3-Ł-36782. **łia układ komparatora składają się dwa obwody UCY 7485H -** *A 2 t* **B2 oraz zespół bramek 02, D3, E3\* komparator ma za zadanie porównanie adresu ścieżki podawa**nego liniami APO  $*$  AP6\_ze stanem licznika kroków. Efektem porównania są sygnały wyjściowe komparatora AP< CPP,  $AF = OPF$  i  $AF > OPF$ . Jeżeli adres jest mniejszy od zawartości licznika pojawia się sygnał AP< OPF, jeżeli adres jest większy oż zawartości licznika a zawartość licznika mniejsza od 76, to pojawia się sygnał AP>CEP, jeżeli adres jest równy zawartości licznika lub jeżeli zawartość licznika jest większa od 76, pojawia się sygnał AP = OPP. **Sygnały wyjściowe** *z* **komparatora służą doz sterowania pracą licznika kroków i układów generujących impulsy SiPIH, S2P0U2 oraz owią informację dla układu sekwencyjnego o tym, czy głowica została naprowadzona na zadaną ścieżkę.**

### **3»2 o 4-^ licznik stałych\***

**Pragment schematu dotyczący licznika stałych znajduje się** na arko 4 schematu ideowego 3-1-36782. **licznik stałych zbudowany jest z czterech obwodów SN74193-** A4, B4, C4, D4. Sterowanie odbywa się sygnałami SQ = 0,  $FRZZ$ ,  $SQ = 5$ ,  $SQ = 6$  poprzez układ bramek  $M4$ ,  $N4$ ,  $P4$ **oraz inwerrory E4\***

**Do licznika wpisywana są siata poprzez wejścia równoległe** poszczególnych obwodów. Poszczególne bity tych stałych tworzone są w układzie bramek A5, R4, P4, N4 oraz inwerto**rów 14, a ich wartości zależą od aktualnej fazy pracy selektora\* Lożliwe jest wpisanie następujących stałych /w kodzie 16-tkowym/j P100, Pi)80, 1G00, OPOO, odpowiednio dla czasów 2,3ms, ¡?ms,** 46210**, iOOms\***

*4--6-36760*

*TbrfuJCzlU*

Cykl pracy licznika stałych jest następujący*:* sygnał aterujący Su = 5 oraz ujenny impuls zegarowy /BT/2/1 powodują uaktywnienie wejść wpisujących i stała zostaje wpisana do licznika.W momencie gdy sygnał SQ = 6 bramkujący zegar licznika **ET/2** staje się równy "1" rozpoczyna się zliczanie<sub>®</sub> Każdy impuls zegarowy podawany na wejście Cu licznika powoduje inkrementację jego zawartości. Zlicza**nie trwa aż do przepełnienia licznikao Pojawia się wówczas** na wyjściu CO obwodu A4 sygnał przepełnienia, który zamy**ka** bramke P4.

**Sygnałem wyjściowym informującym układ sekwencyjny o tym,** że stała została obliczona, jest sygnał CPC = F. **M c z n i k stałych pozwala na uzyskanie stałych czasowych o długości będącej wielokrotnością okresu impulsów zega**rowych  $W/2 - 8$  /us. Stałe czasowe są podyktowane wymaga**niami jednostki PLx45D\***

**3\*2\*5\* Układ adresu selektorao**

**Contractor** 

**Prngnent schematu dotyczący układu adresu selektora** znajduje się na ark. 8 schematu ideowego 3-1-35782. Składają się na niego bramki: K1, G1 oraz inwertory B1, **01, HI.**

**Adres selektora jest determinowany przez kombinację** mostków 1, 2 zgodnie z tabelą ... Układ porównuje nast **wiony adres z adresem przesyłanym liniami SuT, BOf, w przypadku zgodności tych adresów i przy równoczesnej o**becności sygnału ŁAS pojawia się sygnał EXVAL, który jesti $\beta$ rozkazem wykonywania dla selektora. **I v**

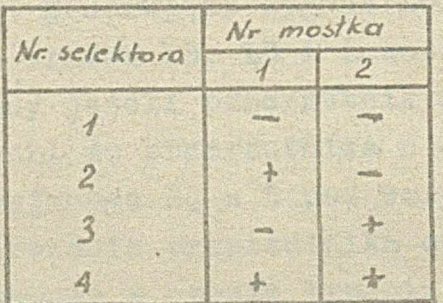

*^* **— '** *ijrak rnOittko*  $+$ " obecność mostka

*4-6-367***? %**

TomTC

### 3.2.6. Układ selekcji.

Fragment schematu detyczący układu selekcji znajduje się na ark. 6 schematu ideowego 3-2-36782.

Układ składa się z multiplexera M1, przerzutniká JA oraz sespoku branek Ki, E1, L1, H1 oras inwerterów P1, N1, F1. Na wejścia układu selekcji podawane są pary sygnałów: LSDA 1 RSDA, RDYL 1 RDYR, INDXL 1 INDXR, DISKR 1 DISKR/1, ednoszące się odpowiednio do lewego i prawego dysku jednostki PLx45D. W zależności od adresu DI na wejściu M multiplexera wybierany jest jeden sygnał z każdej pary. Sygnały LSDA 1 RSDA są ponadto porównywane s FA tak, że sygnał MF/1 stanowi informację o zgodności jednego z nich z zadanym adresem.

Przerzutnik J1 służy do zapamiętania adresu DI, przy czym wpis odbywa isię w czasie wysyłania przez układ sekwencyjny sygnału sterującego Su = 4. Zapamiętany adres w postaci sygnału DISKR przesyłany jest do jednostki PLx45D.

3.2.7. Układ bramkowania zapisu i odczytu.

Fragment schematu dotyczącego układu bramkowania znajduje się na ark. 7 schematu ideowego 3-1-36782.

Układ składa się z bramek E1, D1. Sygnał FEXVAL uaktywnia bramki, co pozwala na przekazywanie sygnałów RDATA, RULK, CDATA z dysku do formatera oraz WRTEN 1 ERSEN z formatera do PLx45.

3.2.8. Układy generujące sygnały LOAD, STPIN, STPOUT. Odpowiedni fragment schematu znajduje się na ark.3 schematu ideowego 3-Ł-36782.

> Układ generujący sygnał LOAD składa się z przerzutnika S3 oraz bramek P3, L3 i inwertora R2. Sygnał LUAD jest wysyłany jeżeli przerzutnik S3 zostaje ustawiony. Wpisanie jedynki do przerzutnika następuje w czasie trwania sygnału sterującego SQ = 5 pod warunkiem obecności sygnału W100. Wyzerowanie przerzutnika czyli skasowanie sygnału LOAD następuje w czasie trwania sygnału sterującego SQ = 0 lub w czasie trwania SQ = 3 przy równoczesnym niskim stanie sygnału MLOAD. Układ generujący impulsy STFIN składa się z przerzutnika

S2, bramek P2, P3 i inwertora R2.

Działanie układu jest następujące: sygnał sterujący  $SQ = 5$  uaktywnia bramkę P2 i jeżeli spełniony jest warunek. /AP> CPP + FFHOME/. RP = 1 to najbliższy impuls zegarowy /BT/2/1 wpisuje jedynkę do przerzutnika. Na wejściu K tego przerzutnika pojawia się wówczas stan wysoki i następny impuls zegarowy powoduje zmianę stanu przerzutnika. Odpowiada temu wygenerowanie na wyjściu § przerzutnika ujemnego impulsu o czasie trwania równym okresowi impulsów zegarowych.

TornICx

Warunek / AP > OPP + FFHOME/. RP = 1 odpowiada następującej sytuacji: zawartość licz za kroków jest mniejsza od adresu lub głowica znajduje się na ścieżce spoczynkowej, a równocześnie nie ma rozkazu sprowadzenia głowicy na ścieżkę spoczynkową.

Układ generujący sygnały STPOUT składa się z przerzutnika S2 oraz bramek P2, P3.

Działanie tego układu jest podobne jak układu generującego impulsy STPIN . Różnicę stanowi warunek generacji impulsu, który tutaj ma postać /AP< CPP + RP/. FFHOME = 1, co odpowiada sytuacji gdy stan licznika kroków jest większy od zadanego adresu lub głowica jest w trakcie sprowadzania na ścieżkę spoczynkową, przy czym jeszcze tej ścieżki nie osiągnęła.

3.2.9. Układy synchronizacji.

Wazystkie przerzutniki i liczniki są wyzwalane impulsami zegarowymi /BT/2/1, /BT/2/2, BT/2. Impulsy to są formowane przez przerzutnik J1 i bramkę AAZ ciągu impulsów WTCLK /BT/. Przebiegi czasowe przedstawia rysunek

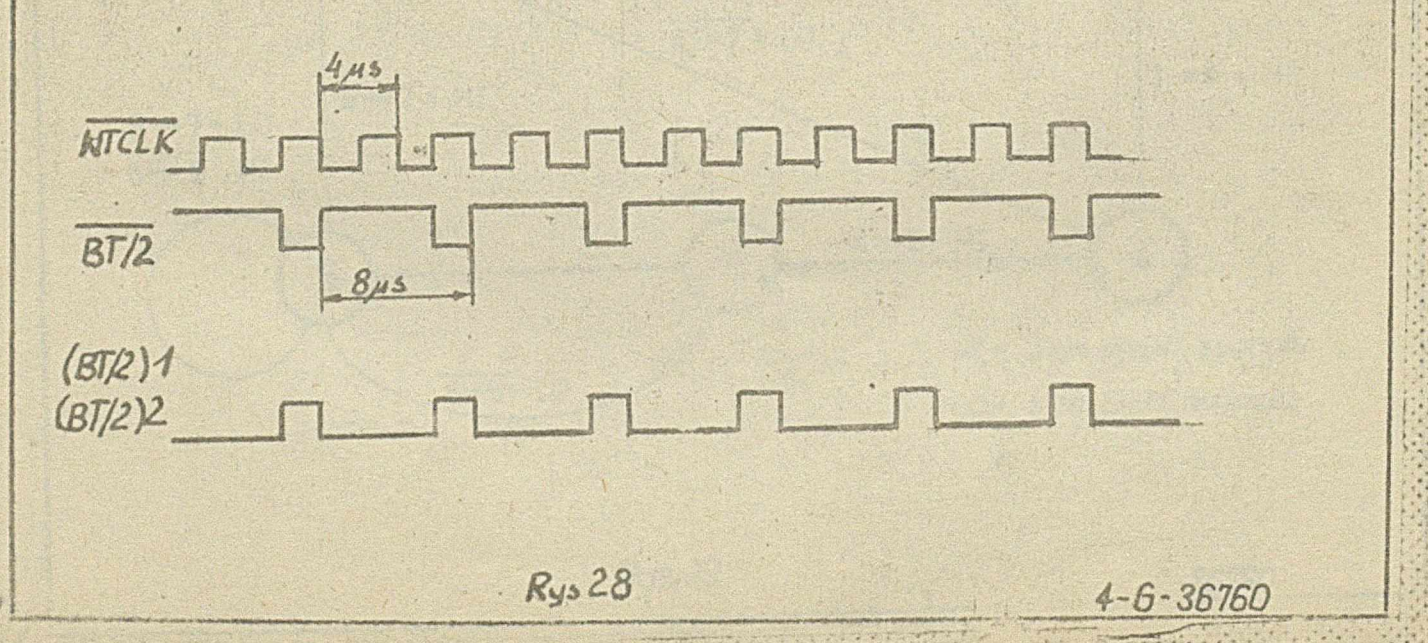

 $\frac{56}{53}$ DO synchronisacji sygnałów asynchronicznych służy medbetz L2 i przerzutnik N3. Na wejściach tych obwodów aygnaky mogą się skieniad w dowolnych momentach ezasu, natomiamt na wyjściach zmieny zachodzą zównocześnie s pajawieniem się impulsów segardwych.

3.5. Opis sasady daiałania selektora.

Zasada działania selektora omówicna sestanie w epareiu @ schemat ideowy 3-2-36782.

Prace selektora można podsielić na kilka cykli. Cykle te wyznaczone są przez sekwencję stanów sterujących układu sekwencyjnego i zależą od rozkazów wysyłanych z formatera, eraz od położenia głowiey jednostki PLx45D w stosunku do gaadresowanej ściężki.

 $\mathbf{h}$ 

Możliwe sekweneje stanów i warunki przejścia z jednego stanu de drugiege przedstawia graf. stanów rys. 2%

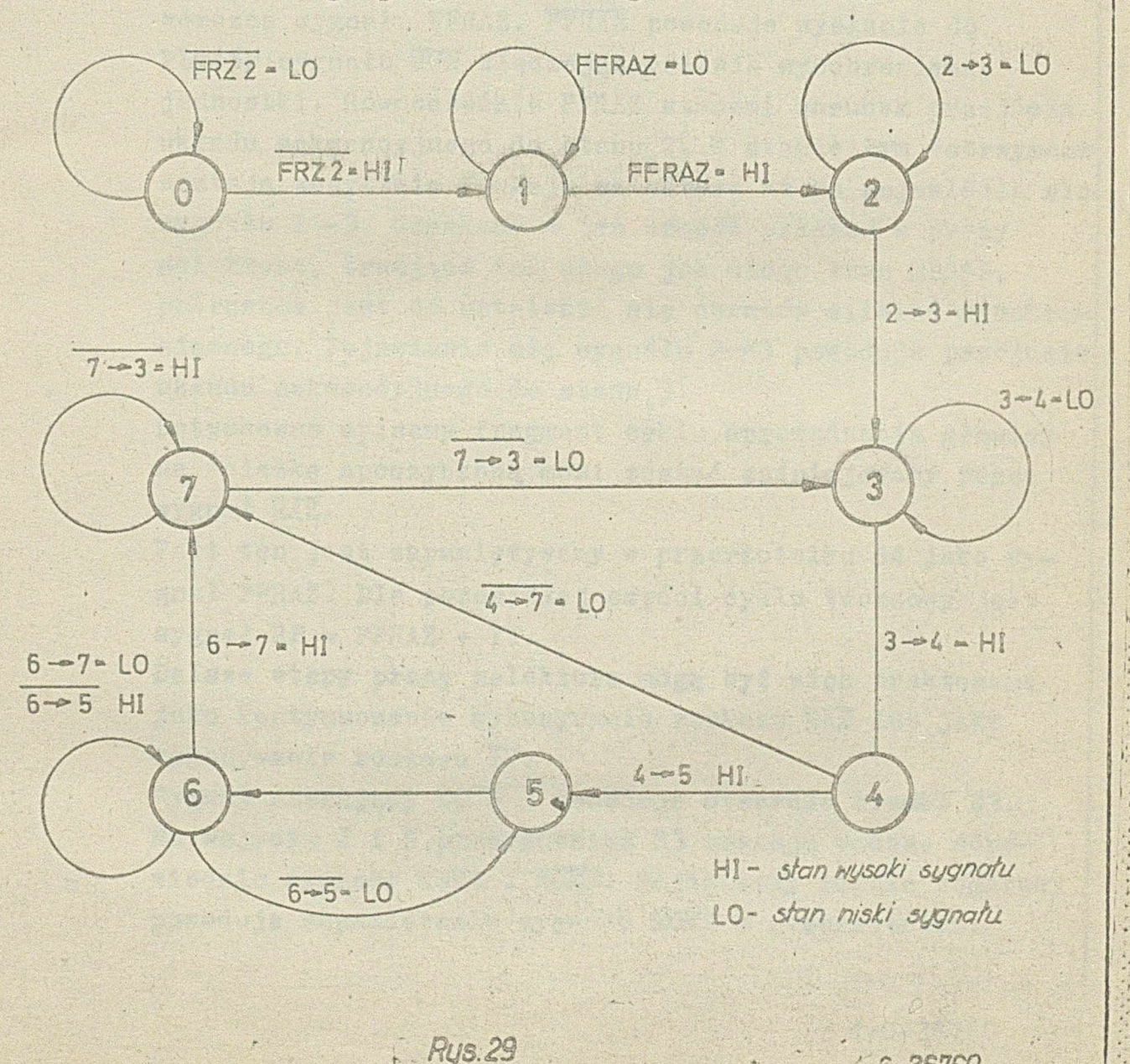

 $72$ 

**3\*3\*1\* Cykl sprowadzania głowicy »a ścieżkę spoczynkową. Cykl ten zostaje zapoczątkowany rozkazem RAZ wysyłanym przez formater. Po syrichronizaoji rozkaz ten przeksztnł- : eony zostaje na sygnały FRZ, FR£2,** *7T Z 3.* **Powodują one wyzerowanie wszystkich liczników!przerzutników. Tak więc wyzerowany zostaje również licznik F5 układu sekwencyj**nego i układ ten znajduje się w stanie "O". Stan "O" **trwa tak długo jak długo trwa sygąał** *V W 7 .* **Przejście** układu do stanu, i następuje po zniknięciu FRZZ. Wysyłany **sygnał Ü Q -"" T powoduje wygenerowanie przez multiwibrator M2 impulsu MLOAD synchronizowanego następnie przez przerzutnik M3\* Przez cały czas trwania MLOAD sygnał 2—»3 jest niski. !•**

i ■um mH» 1\*111 III I l ra-1 I mi *r* — :. ! .. ■ -- *- r* - *M* - - r ' . \_ ' *. /*

**Sygnał sterujący SQ « 1 podawany jest również na wejście J przerzutnlka 34\* W związku z tym najbliższy impuls zegarowy powoduje ustawienie przerzutnika. Pojawia' Się** wówczas sygnał FFRAZ. FFRAZ powoduje wysłanie do PLx45D sygnału RUN włączające psilnik synohroniczny **jednostki. Równocześnie FFRAZ stenowi warunek przejścia** układu sekwencyjnego do stanu 2. W stanie tym wstrzymane **zostają wszystkie funkcje selektora aż do pojawienia się** sygnału 2->3. Uzyskana w ten sposób przerwa w pracy **selektora, trwająca tok długo jak długo trwa MLOAD, potrzebna jest do ustalenia się obrotów silnika synchro**nicznego. Pojawienie się sygnału 2-<sup>3</sup> powoduje przejście układu sekwencyjnego do stanu<sub>3</sub>.

**Dotychczas opisany fragment cyklu sprowadzania głowicy na ścieżkę spoczynkową musi zostaó zainicjowany przez sygnał I***XKZ.*

Fakt ten jest zapamiętywany w przerzutniku S4 jako sy<sub>\*</sub> **gnał FFRAZ. Dla. pozostałej częśoi cyklu tworzony jest ^**  $sysna$   $RP = FFRAZ + IT$ .

**Dalsze etapy pracy selektora mogą być więo traktowane** jako kontynuowanie wykonywania rozkazu RAZ lub jako **wykonywanie rozkazu TT .**

Sygnał sterujący SQ = 3 powoduje otwarcie bramki R3. **Na wejścia J i K przerzutnika S3 zostają podane odpowiednio sygnały HOME i HÖHE. Najbliższy impuls zegarowy powoduje zapamiętanie sygnału HOME w przerzutniku.**

 $4 - G - 36760$ 

 $57/63$ TomI GE.

Sygnał wyjściowy FFHONE stanowi więc informację o tym, cay głowica snajduje się na ścieżce speczynkowej, czy nie.

Ton I Cz. II

Warunek przejścia do następnego stanu ma postać PEXVL 4 PPRAZ. Penleważ dla episywanego cyklu sygnał FFRAZ jest wysoki, więc układ sekwencyjny przechodzi do stanu.4.

W czasie trwania stanu sterującego 4 wysyłany jest sygnał SQ = 4 uaktywniający bramki H1. Na wejścia J i K przerzutnika J1 podane zostają odpowiednio sygnały DI i DI. Najbliższy impuls zegarowy powoduje więc wpisanie do przerzutnika adresu DI. Adres ten jako sygnał DISKR jest wysyłany do jednostki PLx45D. Ponadto w przypadku wykonywania rozkazu IT sygnał SQ = 4 powoduje uaktywnienie bramki D2. Umeżliwia to wyzerowanie licznika kroków najbliższym wysokim stanem sygnału /BT/2/2 /jeżeli wykonywany jest rezkaz RAZ licznik został już wyzerowany w stanie OF. Warunkiem przejścia układu sekwencyjnego do następnego stanu jest wysoki poziom sygnału RP + FUENF. Dla cyklu sprowadzania głowicy na ścieżkę spoczynkową RP jest wysokie, a więc warunek jest spełniony i układ przechodzi do stanu 5.

W czasie trwania sygnału sterującego SQ = 5 uaktywniona zostaje jedna z bramek P2, druga natomiast jest blokowana niskim poziomem RP. Jeżeli teraz FFHOME jest wysokie, wysokie staje się również wejście J przerzutnika S2 i wygenerowany zostaje impuls STFOUT, który powoduje przesunięcie głowicy PLx45D na ścieżkę o adresie o 1 mniejszym od poprzedniego.

Jeżeli FFHOME jest niskie /głowica na ścieżce spoczynkowej/ wejście J przerzutnika pozostaje niskie i impuls nie zostaje wygenerewany.

Sygnał SQ = 5 powoduje otwarcie bramki N4. Impuls zegarowy /BT/2/1 podawany jest wówcsas na wejście £ licznika D4 i powoduje wpisanie stałej do licznika kroków. Wartość stałej sależy od tego czy głowica znajduje się na ścieżce spoczynkowej czy nie. Jeżeli FFHOME jest niski wpisywana zostaje stała FD80<sub>0</sub> jeżeli jest wysoki stała ED80. Stan, 5 trwa przez jeden okres impulsów zegarowych, po czym układ sekwencyjny przechodzi do stanu 6

4-6-36760

Stan sterujący 6 wysnacza ko<sub>o w</sub>ny etap pracy selektora obliczanie stałej czasowej. Odbywa się ono w sposób **następujący i**

 $TomI$ *C<sub>RJ</sub>* 

**sygnał Sq = 6 przy równoczesnym wysokim poziomie UPO" a ' f** powoduje Otwarcie bramki P4. Impulsy zegarowe są wówczas **podawane na wejście CU licznika D4o Każdy kolejny impuls powoduje inkrernentaoję licznika stałych. Zliczanie zostaje zakończone z chwilą przepełnienia licznika. Pojawia** się wówczas sygnał CPC = F, który blokuje bramkę P4. Czas zliczania wynosi ok<sub>o</sub> 5 ms w przypadku gdy wpisana **była stała FDSOo Jest to odstęp czasu między kolejnymi impulsami STPOUT.** 

**Jeżeli wpisana była stała ED80 zliczanie trwa przez ok. 38 ms.**

Sygnał CPC = F stanowi warunek przejścia układu sekwencyj**nego do innego stanu. Przejście może nastąpić do stanu 5**  $j$ eżeli FFHOME jest wysoki /głowica nie jest na ścieżce **spoczynkowej/ lub stanu 7 jeżeli FFHOME jest wysoki. W pierwszym przypadku powtarza się fragment cyklu sterowany sygnałami SQ a 5 i Sy = 6 /wygenerowany zostaje** impuls STPUUT, wpisana stała do licznika kroków, a następnie obliczona stała czasowa/. Trwa to dotąd, dokąd !PFITuhE **nie stanie się niski.**

Sygnał 6<sup>-5</sup> powodujący przejście układu sekwencyjnego ze stanu<sub>s</sub> 6'do stanu 5<sub>0</sub>' uaktywnia również bramki R3. Dzięki **temu równocześnie ze zmianą stanu następuje wpisanie do przerzutnika S3 aktualnej wartości sygnału HOMEo** Jeżeli układ sekwencyjny znajduje się w stanie 6<sup>"</sup>i FFHOME **jest niski, to następnym stanem jest stan 7\*** »4

**W stanie,7 wyzerowany zostaje przerzutnik S4, tym samym sygnał FFRAZ staje się niski©**

**Sygnał Sy a 7 uaktywnia bramkę N3\* Dzięki temu impulsy zegarowe podawane są na wejście B multiwibratora M2o Przednie zbooze pierwszego** *z* **nich powoduje wygenerowanie impulsu M10AD.**

**Warunkiem przejścia do następnego stanu jest wysoki pozicm sygnału kS/T. Warunek ten jest spełniony w czasie całego cyklu sprowadzania głowicy na ścieżkę spoczynkową. Stan,7trwa więc tylko przez jeden okres impulsów zegara- :** wych, a następnie układ przechodzi do stanu<sub>.</sub> B.

Sygnał BQ = 3 powoduje wpisanie aktualnej wartości HUME **dó pfzerzuinika S3, & także Uaktywnia bramkę Ł3\* leżeli** stan 3<sup>"</sup>trwa dłużej dd zainicjowanego w stanie 7<sup>"</sup>impulsu **MJLOAD, to ż Óhwilą gdy MIOAD stanie się na powrót niski»** na wejściu K przerzutnika S3 pojawia się <sup>w 1</sup>". Najbliższy impuls zegarowy powoduje więc wyzerowanie przerzutnika. Do PLx45D zostaje wysłany sygnał zwalniający ewentualny **docisk głowicy« Stan 3 kończy cykl sprowadzania głowicy** na ścieżkę spoczynkową. W stanie tym układ sekwencyjny **oczekuje na sygnał FEXYAli, który stanowi warunek przejścia do stanu^A' i tym samym rozpoczyna następny cykl pracy** selektora.

 $TomICz$  ill

3.3.2. Sprowadzanie głowicy na ścieżkę <sup>o</sup> zadanym adresie. Cykl ten rozpoczyna się od stanu 3. Układ sekwencyjny oczekuje na sygnał FEXVAL, który stanowi warunek przejścia **d do stanu "4\* Przed pojawieniem się tego sygnału formater musi wysłać adres selektora BUT, BU?, adre3 dysku UT,** adres strony dysku FA oraz adres ścieżki APU + APU. **jeżeli adres BUT, BU? jest zgodny z adresem selektora determinowanym przez kombinację mostków 1, 2, to z chwilą wysłania przez formater rozkazu wykonywania E!X3' pojawia się sygnał EXYAlo**

> **EXYA1 uaktywnia układ selekcji i do formatera wysyłane są sygnały HU, UUU> Poziom sygnału UUT zależy od tego, czy aktualny adres DI jest zgodny z adresem DISER zapamiętanym w przerzutniku J1 pochodzącym z poprzedniego cyklu\*** Jeżeli oba adresy nie są zgodne CHT staje się niski i powo**duje wyzerowanie przerzutnika S3, a tym samym wysłanie do** PLx45D wysokiego sygnału LUAD.

EXVAL jest synchronizowany w rejestrze L2 i w wyniku tego **pojawiają się sygnały** FEXVAIł **i PSXVAX\*** FEXYAL **powoduje** uaktywnienie bramek E1, D1 układu zapisu i odczytu. Umożliwia to wymianę informacji między PLx45D a formaterem. **3?EX?aL' powoduje przejście układu do stanu,4\***

**W stanie ^"'następuje wpisanie do przerzutnika** J1 **adresu DI\*** Sygnał UHT staje się wysoki zwalniając zerowanie przerzu\* **tnika 10AD /S3/«**

*4-6-36760*

**DalBza część cyklu jest uzależniona od sygnału 4-~5 i**  $4 - 7.$ 

**THE REAL AND RESIDENCE** 

61/62 TomI Call

 $\hat{e}$  . 

 $4 - 6 - 36760$ 

Sygnaf a -- y pewedujący przeskok de stanu. 7, pejawia się wówesas, gdy 4-35 jest wysokie, esyli gdy nie jest spełniony warunek przejścia do stanu 5. Tak więc przeskok do stanu , 7 ma miejsce wówczas, gdy sbędne są funkcję wykonywane przes selektor w stanach 5'1 6. Przejście do stanu 5 odbywa się pod warunkiem 4-5 = 1, co jest równosnackne dla opisywanego cyklu z niskim posiomem sygnału FUENF / RP jest cały czas równe 1/6 Ponieważ FUENF = FFHOME +  $\overline{AP} = \overline{OPP} + \overline{LOAD} + \overline{MP}/1 + \overline{UP}$ a więc warunek 4-5 = 1 jest spełniony gdy sygnały MF/1 i UNP są niskie i równocześnie wysoki jest przynajmniej jeden z sygnałów FFHOME, AP=CPF, LOAD. Odpowiada to sytuacji gdy adres strony dysku jest zgodny z FA /MF/1 = 0/. jednostka PLx45D jest przygotowana do pracy / UNP = 0/ i równocześnie: albo głowica znajduje się na ścieżce spoczynkowej /FFHOME = 1/ albo zawartość licznika kroków nie jest zgodna z adresem ścieżki /AP=CPP = 1/ albo gło-

W stanie 5 wygenerowany zostaje impuls STPIN /gdy  $AP > OPP = 0$  lub FFHOME = 0/ lub STPOUT /gdy AP< OPP = 0  $1$  FFHOME =  $1/$ . Ponadto sygnał sterujący Su = 5 powoduje wpisanie stałejądo licznika stałych. Wartość stałej zależ ży od tego, czy adres ścieżki jest zgodny z zawartością licznika kroków, czy nie. Jeżeli nie jest zgodny /AP = CPP - niskie/ to wpisywana jest stała ED80. Najmniej znaczące bity tej stałej zależą od stanu przerzutnika S4. Przerzutnik ten jest zerowany pod koniec każdego cyklu w stanie 7. Dla rozpatrywanego momentu przerzutnik jest więc wyzerowany.

wica nie jest dociśnięta /LOAD = 1/.

 $77$ 

Przejście do stanu 6 odbywa się bezwarunkowo. W stanie 6 następuje ustawienie przerzutnika S4. Ponadto sygnał sterujący SQ = 6 powoduje uruchomienie licznika stałych. Zliczanie trwa przez ok. 5 ms do przepełnienia lioznika. Sygnał przepełnienia CPC = P uaktywnia bramkę D3. Równocześnie wysoki poziom SQ = 6 powot duje otwarcie bramki C3. Impuls zegarowy /BT/2/2 podany sostaje na jedno z wejść: CU /w przypadku AP > OPP =  $1/$ lub OD /AP< OPP = 0/ licznika kroków, powodując jego inkrementację lub dekrementację. Jeżeli głowica zmjduje się na ścieżce spoczynkowej sygnał FFHOME powoduje blokowanie bramki 03 i nie następuje powiększenie zawartości licznika. Równocześnie ze zmianą zawartości licznika **knćków ńastępuje opisanie aktualnej wartości HOMB do** przerzutnika 83 i przeskok układu sekwencyjnego do sta**nu,5Ó**

**Dalsza praca selektora odbywa się Identycznie jak po**przednio w stanie 5<sup>%</sup> Zmianie ulega jedynie wartość wpisywanej do licznika stałej, która wynosi teras FEGO. **Zmiana ta spowodowana Jest innym niż poprzednio stanem przerzutnlka S4© '**

Stan,6; który następuje po stanie,5 różni się od poprze<sup>4</sup>. dhio**opisanego** jedynie wartością stałej ozasowej , która **wynosi ok. 2.5 ms.** 

Układ sekwencyjny oscyluje między stanem 5<sup>\*</sup> i 6 tak długo. **jak długo zawartość licznika krpków nie stanie się zgodna x: z zadanym adresem ścieżki«** *Z* **chwilą pojawienia się eygnału AP a CPP sygnał W 100 staje się wysoki i w czasie** trwańia stanu 5<sup>\*</sup>następuje ustawienie przerzutnika S3. **Do Plx4-5D wysyłany zostaje IUaS powodujący dooiśnięcie głowicy« W tym samym momencie hastępuje wpis do licznika :• stałych i przeskok układu do stanu,6«**

Wartość stałej zależy od sygnału LUAD/T. Jeżeli LUAD/T=1 **/głowica nie była dociśnięta/ wpisywana jest stała CPOO, jeżeli li)a !)/T a 0 /głowica była już dociśnięta/ - :j stała ECOO®**<br>Tipologie i pod podziała i pod podzielnich pod podziała i pod podzielnich pod podzielnich pod podzielnich pod<br>Tipologie i pod podzielnich podzielnich pod podzielnich podzielnich pod podzielnich podzielnich po

**W stanie,,6 następuje odliczenie stałej czasowej,, która wynosi w pierwszym przypadku ok. 100 ms, a w drugim** ok. 41 ms. Czasy te potrzebne są dla uspokojenia pozycjo**nera®**

**t -**

-6-3576

 $\frac{62}{63}$ 

**Po odliczeniu stałej czasowej pojawia się sygnał GPG w F** 1 powoduje wysoki poziom sygnału 6-<sup>2</sup>% Tym samym spełniony zostaje warunek przejścia do stanu 7. Sygnał 6-7 **powoduje również pojawienie się wysokiego poziomu na wejściu J przerzutnika M3© W związku z tym równocześnie ze zmianą stanu układu sekwencyjnego prserzutnik Jfi3 o** zostaje ustawiony i do formatera zostaje wysłany sygnał RS informujący o zakończeniu cyklu pracy selektora. Układ sekwencyjny pozostaje w stanie<sub>a</sub>7 aż do skażowania rozkazu wykonywania EXS. W momencie gdy EXS staje się wysoki przerzutnik M3 sostaje wyzerowany niskim poziomem

**EXVAL.** Selektor przestaje wysyłać KS, a równocześnie **niaki poziom osiąga sygnał fiS/T. Sygnał ten po synchronizacji jako EHS/1 powoduje przejście układu do stanu 3***l* Stan ten kończy cykl pracy selektora, który oczekuje **na następny rozkaz wykonywania«,**

Abanya nama ta

 $\frac{63/63}{\text{Tom I cm}}$ 

 $4 - 6 - 36760$